# บหที่ 3.

### ผลการทดลอง

### นลของสารโคลริชีน <u>ทอ callas, protocorm like body</u> และทนออนของลูก ึชนิคศ<mark>าง</mark>ๆ udu Dendrobium

พบวา callus, protocorm like body และตนออนของลูกผสม Dendrobium แต่ละชนิก ไคร์บอิหธิพลงากสารโคลรีขึ้นไม่เท่ากัน (ตารางที่ 5) D. Caesar เลขที่ 1 เป็น triploid ใชโคลชิซีน 0.2 เปอร์เซ็นต์ 3 วัน และ 0.05 เปอร์เซ็นท์ 10 วัน เนื้อเบื้อเหลืองชีคมีสีน้ำตาลเล็กน้อย ปริ-มาณเนื้อเยื่อตายประมาณ 10 - 15 เปอร์เซ็นต์ <u>D</u>. Desaputra เป็น triploid เหมือนกัน ใช้โคลซิซีน 0.2 เปอร์เซ็นท์ 2 7 วัน และ 3 วัน เนื้อเยื่อ เหลืองชี้คมีสี่น้ำตาลมากกว่า D. Caesar เลชที่ 1 ปริมาณเนื้อเยื่อทายถึง 40 - 50 เปอร์เซ็นท์ D. Caesar เลขที่ 2 และ 3 เป็น diploid เนื้อเบื้อคายประมาณ 20 - 30 เปอร์เซ็นต์ หลังจากแช่ในสารละลายโคลซิซีน 0.2 เปอร์เซ็นต์ 3 วัน และ 0.05 เปอร์เซ็นต์ 10 วัน <u>D. superbiens</u> เลขที่ 1 เป็น diploid ใช<sup>้</sup>โคลชี้ซึน 0.2 เปอร์เซ็นท์ 3 วัน เท่ากันกับ D. Caesar .<br>พบว่า เนื้อเยือเหลืองชี้คมีสี่น้ำตาลมาก และปริมาณของ เลขที่ 2 และ 3 เนื้อเบื้อหี่ฑายมีมากกว่าประมาณ 40 - 50 เปอร์เซ็นค ส่วน D.superbiens เลขที่ 2 เป็น diploid หลังจากใช<sup>้</sup>โคลซิซีน 0.05 เปอร์เซ็นต์ 10 วัน เนื้อเบื่อเป็นสี่เขียวมีสี่น้ำตาลปนเล็กน้อย ปริมาณเนื้อเบื่อตายเพียง 5 - 10 เปอร์เซ็นค์ เหานั้น สำหรับ ⊗ D. May Neal เป็น diploid และ เพาะจากเมล็คใช้โคลซิซีน 0.2 เปอร์เซ็นต์ 3 และ 4 วัน และ 0.05 ้ 4 4 สองชีคมีสีน้ำตาลเล็กน้อย ปริมาณเนื้อเบื่อตาย เปอร์เซ็นต์ 10 วัน liu diploid 10 - 15 Ilofium D. Lim Chong Min x D. formosum

ี้ ทำรางที่ 5 แสดงปริมาณของเนื้อเบื้อที่ตาย และลักษณะทางสัญฐานของเนื้อเยื่อหลังเอาออกจากสารละลายโทธช์สืบ 60 วัน

26

المعتمد

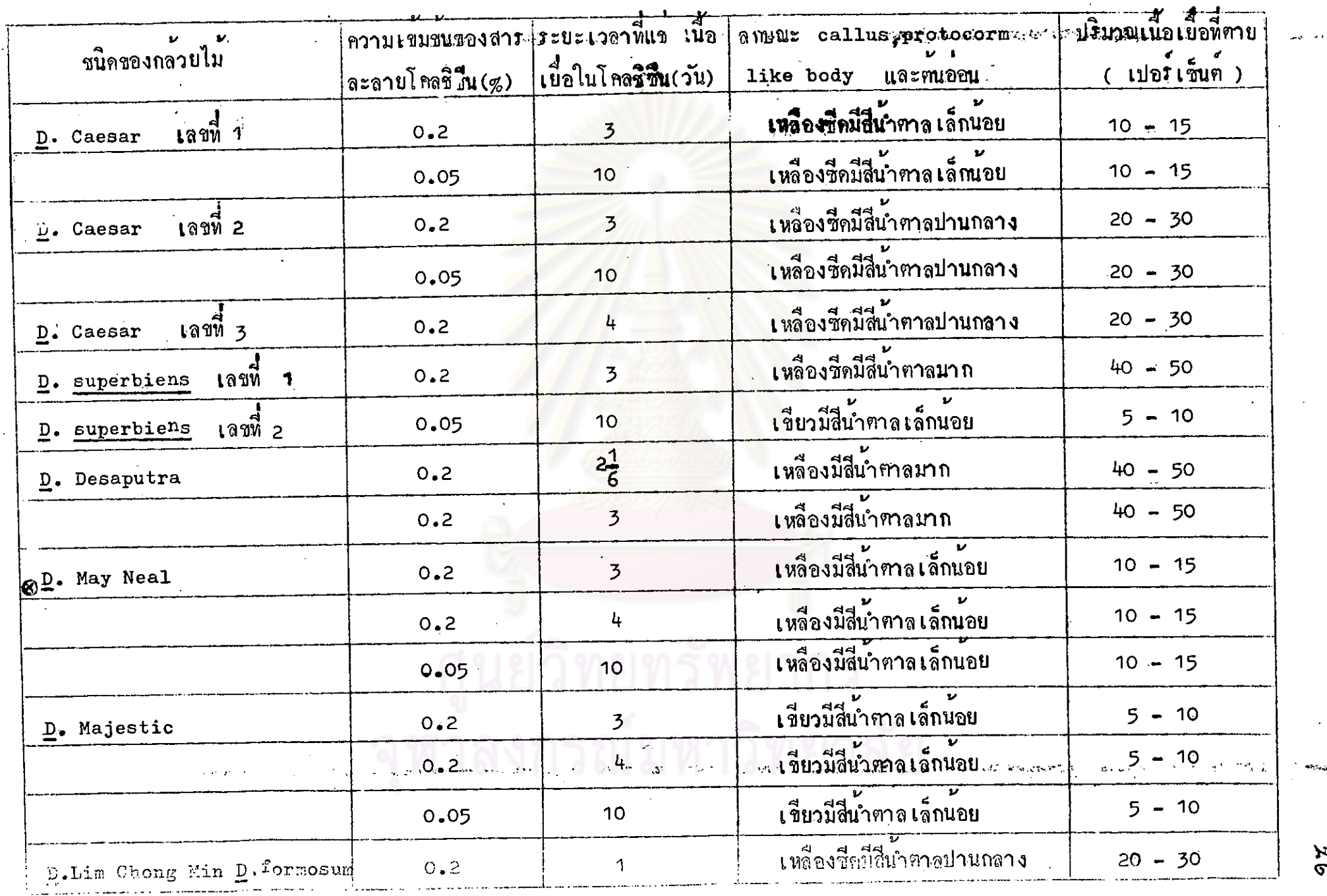

รึ่งเพาะจากเมล็คเหมือนกัน ใช้โคลซิ่วน 0.2 เปอร์เซ็นท์ เวลา 1 วัน ปริ-มาณเนื้อเยื่อทายมากกว่า คือประมาณ 20 - 30 เปอร์เซ็นต์ . D. Majestic รึ่งเป็น pentaploid ใช<sup>้</sup>โกลริ**ซี**น 0.2 เปอร์เซ็นท์ เวลา 3 และ <sup>4</sup> วัน และ 0.05 เปอร์เซ็นต์ 10 วัน ผู้ เนื้อเยื่อเป็นสีเขียว มีสีน้ำตาลเล็ก-ปริมาณเนื้อเบื้อคายประมาณ 5- 10 เปอร์เซ็นต์ นอย

### การเจริญเป็นฅนและการออกราก

Callus แล<mark>ะ protocorm like body ที่</mark>เอาออกจากสารละลาย โคลชิซีนแล**้วนำมา เลี้ยง<mark>ต่อในวุ</mark>นอาหาร มีเนื้อเ**นื้อส่วนใหญ่เจริญเป็นค้นคามปกติ ิ<br>แฑบางชนิดมีการเจริญไม**่ค**ู่ คือ เจริญเป็นทันและออกรากชามาก เมื่อเปรียบ -เหียบกับชนิกอื่นๆ ซึ่งคองใช**้เวลานานกว่าถึง 1 ปี เซน (OD. May Neal** uaz D. superbiens lann 1 dou D.Lim Chong Min X D. formosum รากเจริญไม่ดี และมีขนาดเล็กกว่าชนิดอื่นๆ ลูกผสมทุกขนิดที่มีใบหนา กวาง และยน มักออกรากชา และ เจริญไม่คี่ เมื่อเปรียบเทียบกับ diploid หรือ tetraploid จากการนับโครโมโซม พบว่าลูกผสมเหล่านี้เป็น heptaploid Maz octoploid

### ยลการนับจำนวนโครโมโซมจากปลายราก

นับโครโมโซมของลูกผสมทุกชนิดได้รวม 228 ฑน คือ <u>D</u>. Caesar  $\int \sin \theta \, d\theta$  1 = 29 mi  $\int$   $\int$   $\int$   $\cos \theta \, d\theta$  2 = 33 mi  $\int$   $\int$   $\int$  Caesar  $\underbrace{\text{D}}_{i}$  superbiens latin 1 = 10 mu เลขที่ 3 = 12 คน  $\underline{D}$ . superbiens lann 2 = 37 mu  $\underline{D}$ . Desaputra 45 mu 3 D. May Neal 23 Mu D. Majestic 24 Mu uaz D. Lim Chong <sub>ี</sub> ผลการนับโครโมโซมคังแสกงในการาง Min × D. formosum 15 mu  $\frac{4}{9}$  6 - 12

D. Caesar เลขที่ 2 หลังจากใช้โ<del>ค</del>ลส์ชื่น 0.2 เปอร์เซ็นค์ 3 วัน

นับจำนวนโครโมโซม 11 คน เป็น diploid 3 คน near tetraploid 4 คน (71 - 74 โครโมโซม) tetraploid 2014 และ near octoploid 2014 ( 153 โครโมโซม) ใและเมื่อใช้โคลซิซีน 0.05 เปอร์เซ็นต์ 10วัน พบ diploid 1 ตบ จากจำนวนที่บับทั้งหมด 22 ณ เป็น aneuploid 1 ตบ ( 67 โครโมโซม) near tetraploid (73 - 78 โครโมโซม) 7 ตน tetraploid 7 ตน octoploid 3 mu และ near octoploid 3 mu (147 - 154 โครโมโซบ) (ตารางที่ 6 และภาพที่ 3 )

D. Caesar เลขที่ 3 ใช้โคลซิซีน 0.2 เปอร์เซ็นต์ 3 วัน จาก 12 ตน พบ tetraploid 2 ฅน near tetraploid 1 ฅน ( 77 โครโมโซม)  $octo$ ploid 3 mu uaz near octoploid 6 mu (148 - 153 โลรโมโซม) อีก 2 คน คือเลขหิ 13 และ 14 เจริญจากเนื้อเยื่อที่ไม่ไค้แข่สารโคลชิซีนมีจำนวนโครโม-โซมเป็น diploid (ตารางพี่ 6 )

D. superbiens เลขที่ 1 นับโครโมโซม 10 ตน จากการใช้โคลชีวีน 0.2 เปอร์เซ็นท์ 3 วัน เป็น diploid 2 ตน near tetraploid (73 -77 โครโมโซม) 5 ตน และ tetraploid 3ตน ไม่พบ octoploid เอย (ตารางหี้? และภาพที่ 4)

D. superbiens เลขที่ 2 ใช้สารโคลชิซีน 0.05 เปอร์เซ็นท์ 10 วัน นับจำนวนโครโมโซมไค<sup>้</sup> 37 ตน เป็นdiploid 40น tetraploid 15 ตน near tetraploid 8 mu ( 74 - 77 โครโมโซม) พบ mixoploid 1914 เซลล่วนใหญ่มี 76 โครโมโซม พบที่มี 37โครโมโซม เพียงา เซลเท่านั้นจากจำนวน 3 รากที่นำมาทำสไลท์ octoploid 3 ทีน และ near octoploid 6ตีน (147 154 โครโมโซม) (ตารางที่7 และภาพที่5 )

จำนวนโครโซมของ D. Caesar เลขที่ 2 และ 3 หลังจาก mmงนี้ 6 ใช้โคเชิซีน 0.2 เปอร์เซ็นที่ 3 วัน และ 0.05 เปอร์เซ็นท์ 10 วัน

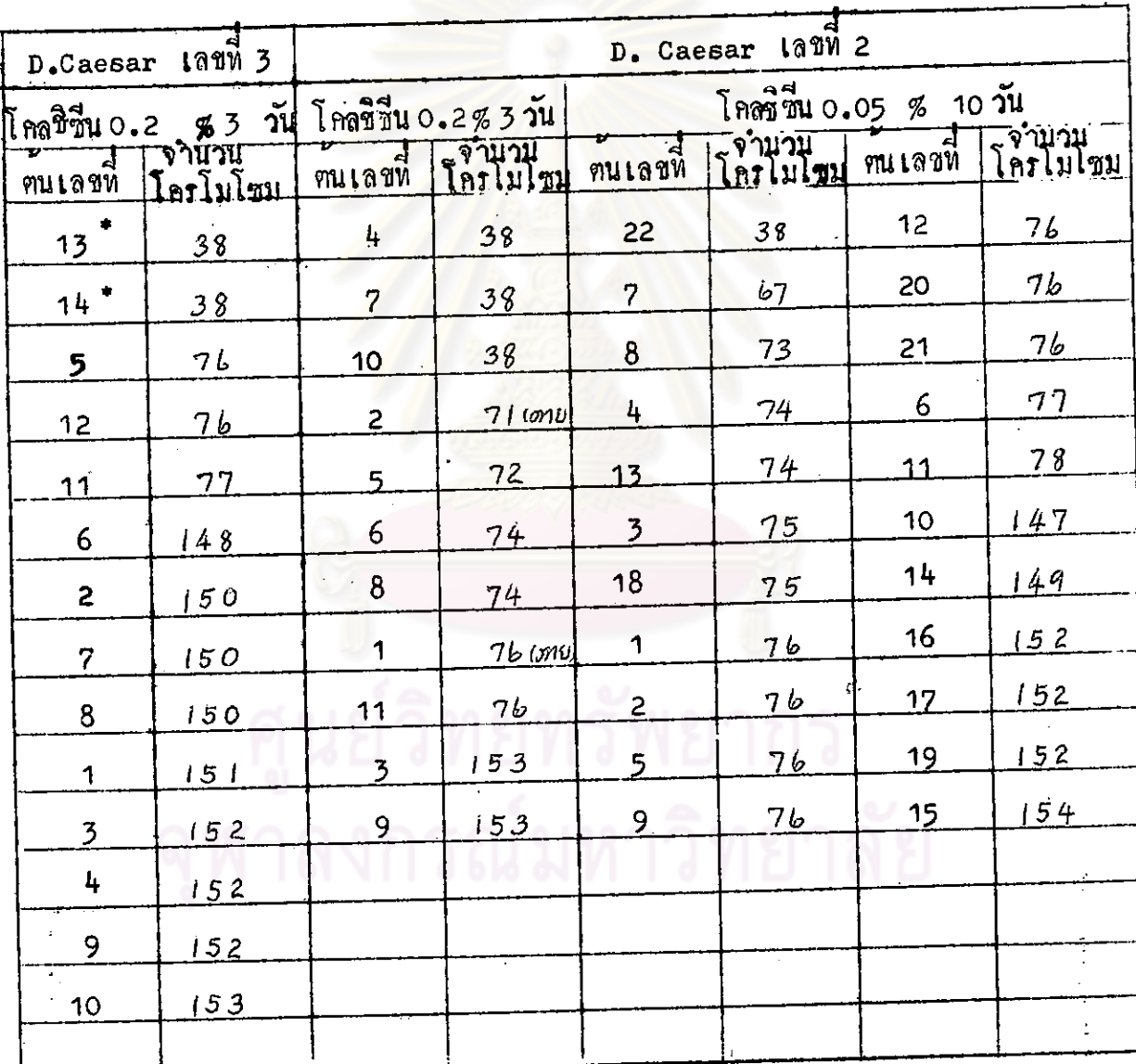

... หนูที่เจริญจากเนื้อเบื้อไม่ได้แข้สารโคลริธีน

 $\ddot{\phantom{0}}$ 

 $\frac{1}{2}$ 

 $\ddot{\cdot}$ 

Ţ

 $\zeta$ 

 $\ddot{\gamma}$ 

ภาพ 3 โครโมโซมซอง D. Caesar เลขที่ 2 numu diploid  $(2n = 38)$  lilin aneuploid  $(2n = 71)$  animal tetraploid (2n = 76) uaranvan near octoploid (2n = 154) กำลังขยาย 1480 เท

 $\overline{a}$ 

จำนวนโครโมโซม ของ <u>n. superbiens</u> ่ เลขที่ 1 และ หลังจากการใช<sup>้</sup>โคลติซีน 0.2 เปอร์เซ็นต์ D.superbiens 1891 2 วัน และ 0.05 เปอร์เซ็นท์ 10 าัน  $\overline{\mathbf{3}}$ 

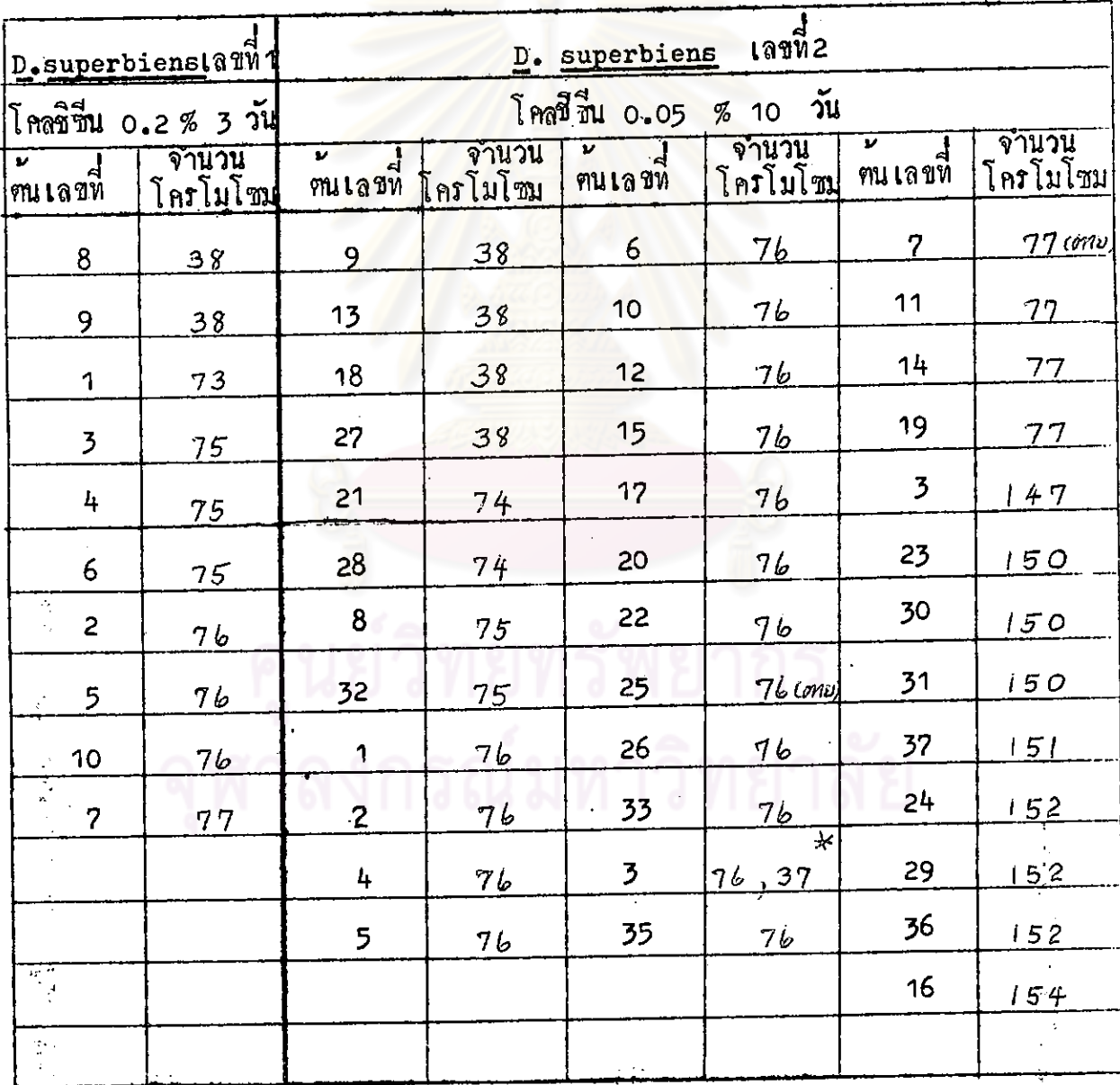

ี้ พบ 76 โครโมโซมเป็นส่วนใหญ่ และพบ 37 โครโมโซม 1 เซล ภาพี่นำมานับโครโมโซม ในจำนวน 3

# $\hat{f}$

เลชที่ 1  $m^{4}$ โครโมโซมของ D. superbiens **NUTTY aneuploid** uumu diploid  $(2n = 38)$  $\rightarrow$  $\frac{1}{3}$  is the traploid (2n = 76)  $(2n = 73)$ กำลังขยาย 1480 im

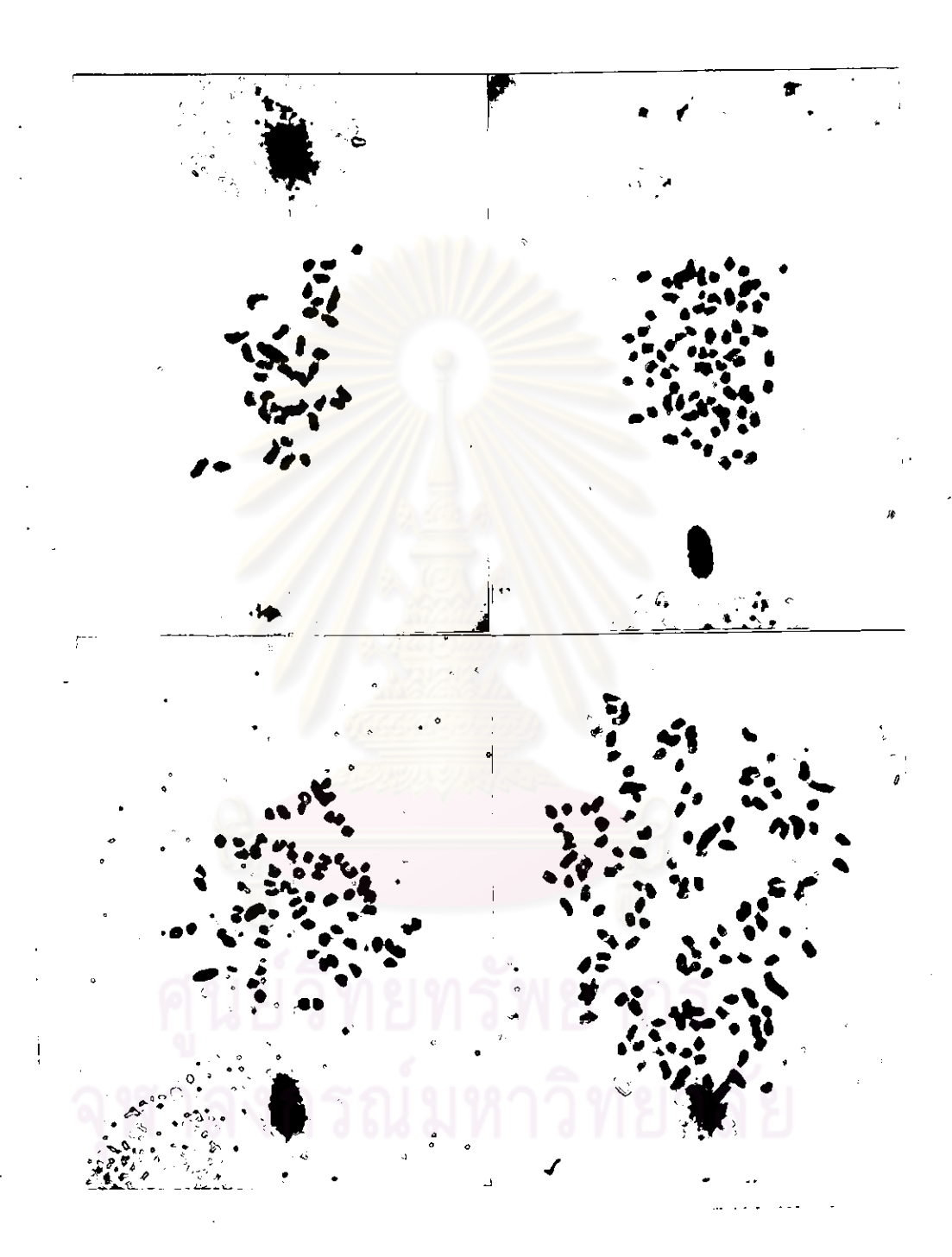

โครโมโซมซอง D. superbiens เลขที่ 2 ภาพที่ 5 บนซาย diploid ( $2n = 38$ ) uuno tetraploid ( $2n =$ and the arrival paragree of  $(2n = 77)$  was  $76)$ ลางขวา near octoploid (2n =  $154$ ) กำลังขยาย  $1480$  $\mathfrak{m}$ 

เมื่อใช<sup>้</sup>โคลชิชีนความเช<sup>ิ</sup>่มข้น0.2 เปอร์เซ็นต์ 3 กับ 4 วัน และ 0.05 เปอร์เซ็นท์ 10 วัน ใน  $\bigotimes D$ . May Neal ส่วนใหญ่ได้ tetraploid และ near tetraploid จากการใชโคลซิซีน 0.2 เปอร์เซ็นท์ 3 วัน พบ tetraploid 5 ฅน mear tetraploid 4 ฅน ( 74 - 78 โครโมโซม) near octoploid 1 คน (150 โครโมโซม) และเมื่อใชโคงชีซีน 0.2 เปอร์เซ็นที่ 4 วัน พบ diploid 1 ทีน และ near tetraploid 1 ทีน ( 77 โครโมโซม ) 0.05 เปอร์เซ็นต<sup>์</sup> 10 วัน พบ tetraploid 6 คน near tetraploid 5 คน ( 74 - 78 โครโมโซม ) ( ตารางที่ 8 และ ภาพที่ 6 )

D. Lim Chong Min x D. formosum ใชโคสริชีน 0.2 เปอร์เซ็นค 24 ชั่วโมง นับจำนวนโครโมโซม 15 ฑน พบ diploid 4 ฑน tetraploid 5 mu near tetraploid (75 - 77 โครโมโซม) 2 near pentaploid 100 โครโมโซม 1 hexaploid 1 ml ฑน ฑน และ near heptaploid (130 - 131 โครโมโซม) อยางละ 1 ตน ( ฑารางที่ 9 และภาพที่ 7 )

 $D_{\bullet}$  Caesarland  $\mathbf{u}$  in the triploid (2n = 57) line ใช้โคลซิซีน 0.2 เปอร์เซ็นท์ 3 วัน พบ triploid และ near triploid aunas 1 mu hexaploid 1 mu llas near hexaploid 6 mu (106 - 112 โครโมโซม) near pentaploid (100 โครโมโซม) เมื่อใช<sup>้</sup>โคลริซีน 0.05 เปอร์เซ็นท์ 10 วัน นับจำนวนโครโมโซม 1 ฑน 19 mu  $\tilde{u}$ lu triploid 3 mu uaznear triploid (55 - 58 near hexaploid 7 Mu โครโมโซม) 4 ตน hexaploid 3 ตน (107 - 112 โครโมโซม) mixoploid 1 ฑน ซึ่งเซลส่วนใหญ่มี 110 โครโมโซม แต่พบ 57 โครโมโซมเพียง 1 เซล near pentaploid 100 โครโมโซม 1 คน ( ตารางที่ 10 และภาพที่ 8 )

.<br>8 พิทางที่ 8

จำนวนโครโมโซมของ $\circledast$   $\underline{\mathtt{D}}$ . May Neal หลังจากใช โคลชีพี 0.2 เปอร์เซ็นท์ 3  $\mu$ a $\approx$  4  $\tilde{\mu}$   $\mu$  as 0.05 เปอร์เซ็**น**ค์ 10 วัน

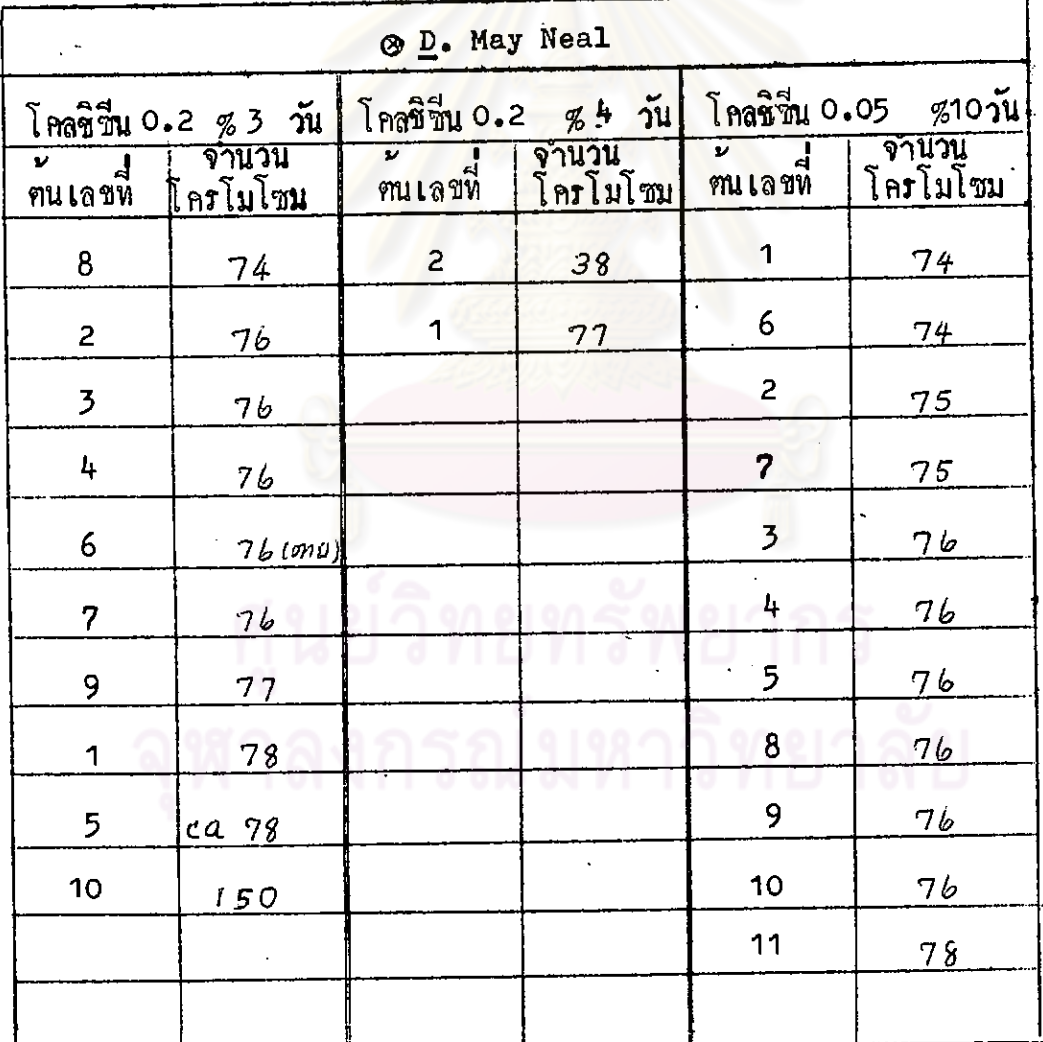

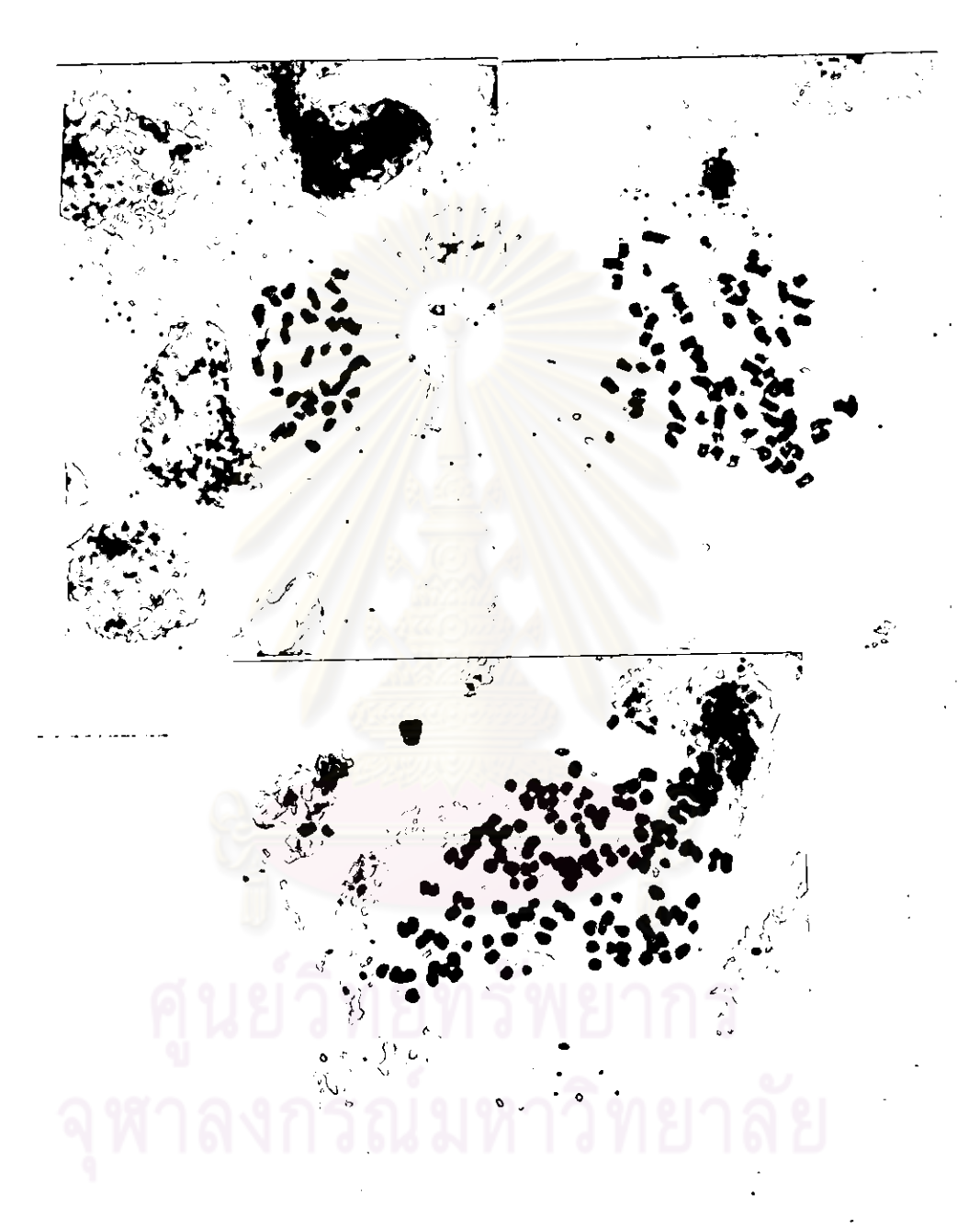

uumu diploid โครโมโซมของ & D. May Neal  $(2n = 38)$  liumon near tetraploid ( $2n = 78$ ) และลาง near octoploid (2n = 150) กำลังขยาย  $1480$  im

ภาพที่ 6

## <u> ทารางที่</u> 9

จำนวนโครโมโซมซองD.Lim Chong Min x D.formosum เปอร์เว็นท์ ชั่วโมง หลังจากใช้โคลขีพีน 0.2  $2<sup>L</sup>$ 

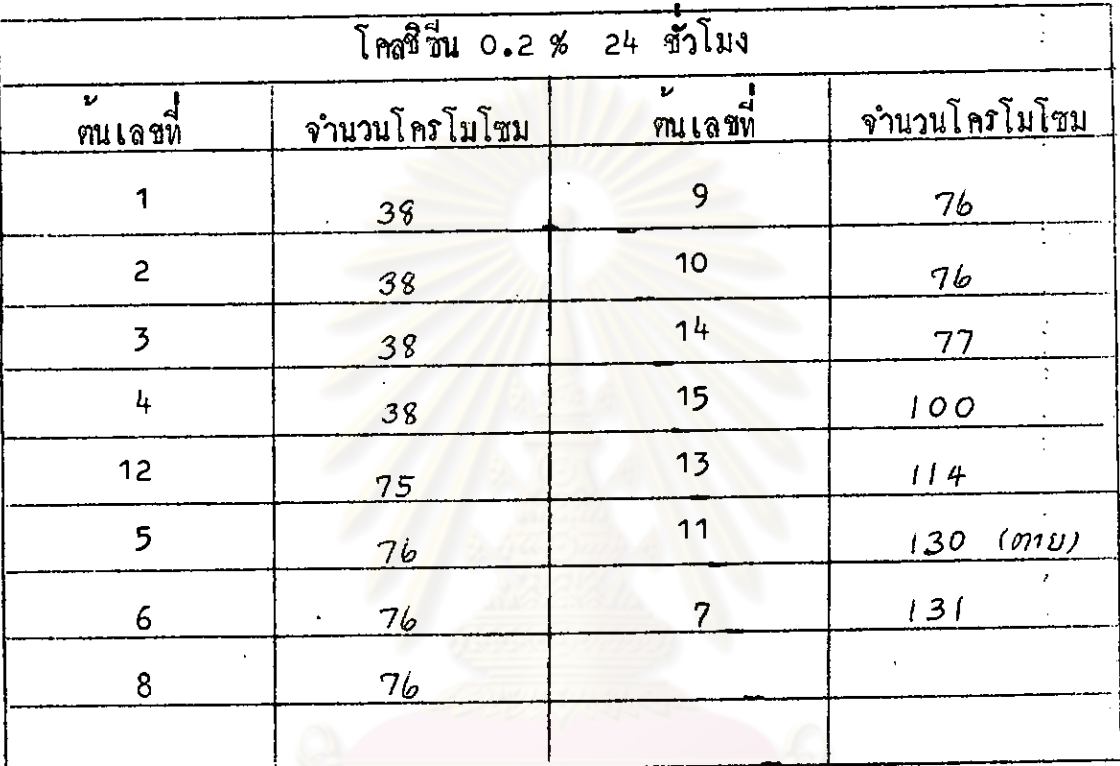

บลการนับโครโมโซมของ  $\underline{D}$ . Desaputra(2n = 57 เมอไช  $\int$  mand  $\frac{1}{2}$  1 mand  $\int$   $\frac{1}{6}$  1 mand  $\int$   $\frac{1}{6}$  mu  $\int$   $\int$   $\frac{1}{6}$   $\int$   $\frac{1}{6}$   $\int$   $\frac{1}{6}$   $\int$   $\frac{1}{6}$   $\int$   $\frac{1}{6}$   $\int$   $\frac{1}{6}$   $\int$   $\frac{1}{6}$   $\int$   $\frac{1}{6}$   $\int$   $\frac{1}{6}$   $\int$   $\frac{1}{6}$ unt near hexaploid 15 mu 58 โครโมโซม) hexaploid 1 คน ( 107 - 118 โครโมโซม ) เมื่อใช้ความเข้มชัน 0.2 เปอร์เซ็นต์ 3 วัน tuu triploid 1 mu near triploid 2 ที่น hexaploid 5 ที่น near hexaploid 15 ทีน ( 106 - 117 โครโมโซม) คน คนแรกมีจำนวนโครโมโซม 113 ปน กับ 57 นอกจากนี้พบ mixoploid  $\overline{c}$ มีจำนวนโครโมโซม 116 ปนกับ 57 ซึ่งทั้งสองคันนี้พบ 57  $\overline{2}$ โครโมโซมเพียงค์และ 1 เซล ( คารางที่ 11 และภาพที่ 9 ) **D.** Majestic  $\overrightarrow{a}$  with pentaploid (2 n = 95) เมอไข จาก 10 mu พบ pentaploid โคลชีวีน 0.2 เปอรเซ็นต ແລະ  $\overline{3}$ ้วัน

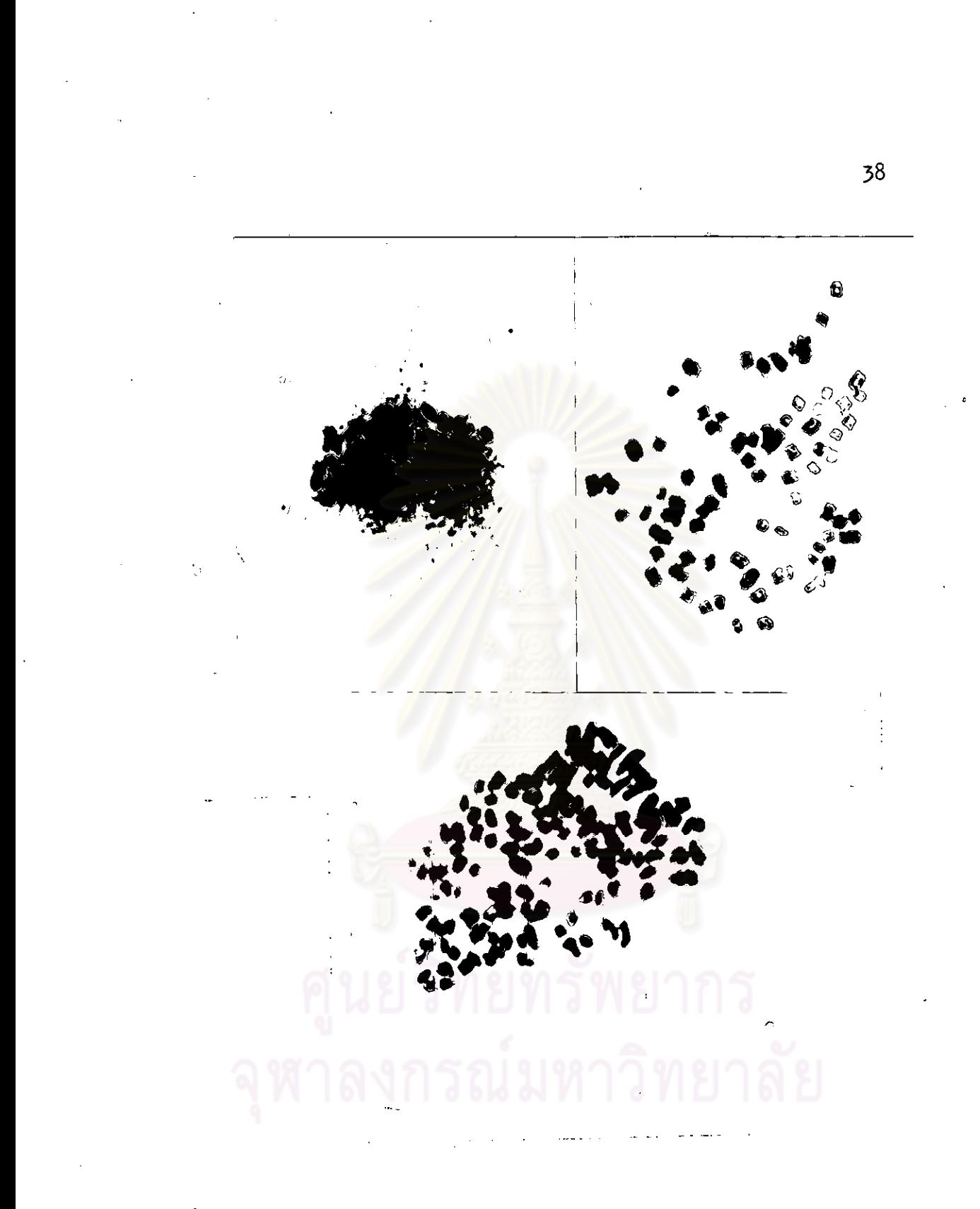

Influlvuvos D. Lim Chong Min x D. formosum m พลี่  $\overline{7}$  $\n *lumnu diploid*$  (  $2n = 38$  )  $\n *lumnu diploid*$ l,  $(2n = 76)$  Uazany near heptaploid  $(2n =$ 131 ) กำลังขยาย 2091 เท

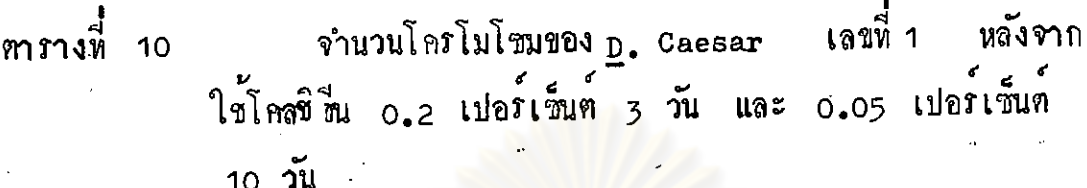

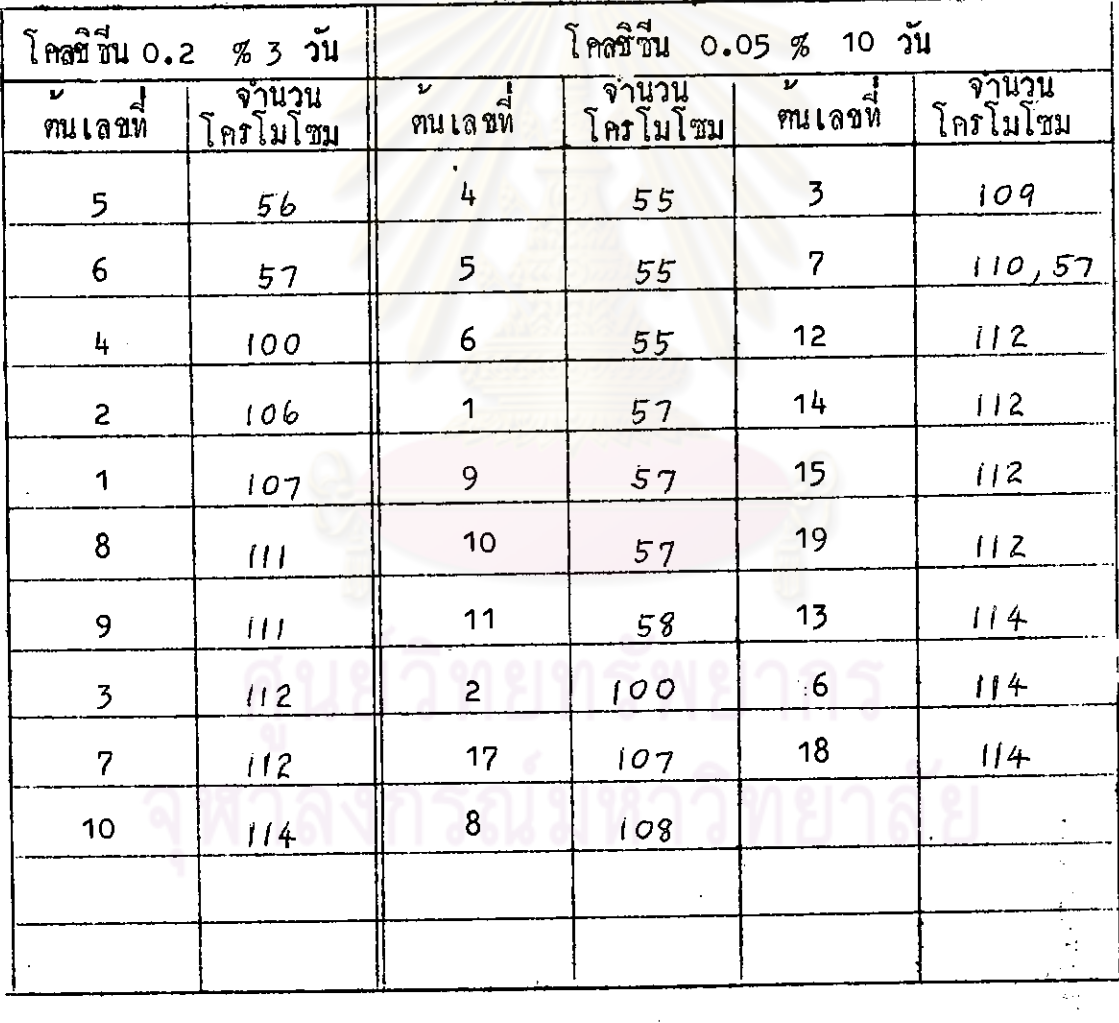

ส่วนใหญ่พบ 110 โครโมโซม และ พบ 57 โครโมโซมเพียง 1  $\bullet$ 

 $\frac{1}{K}$ 

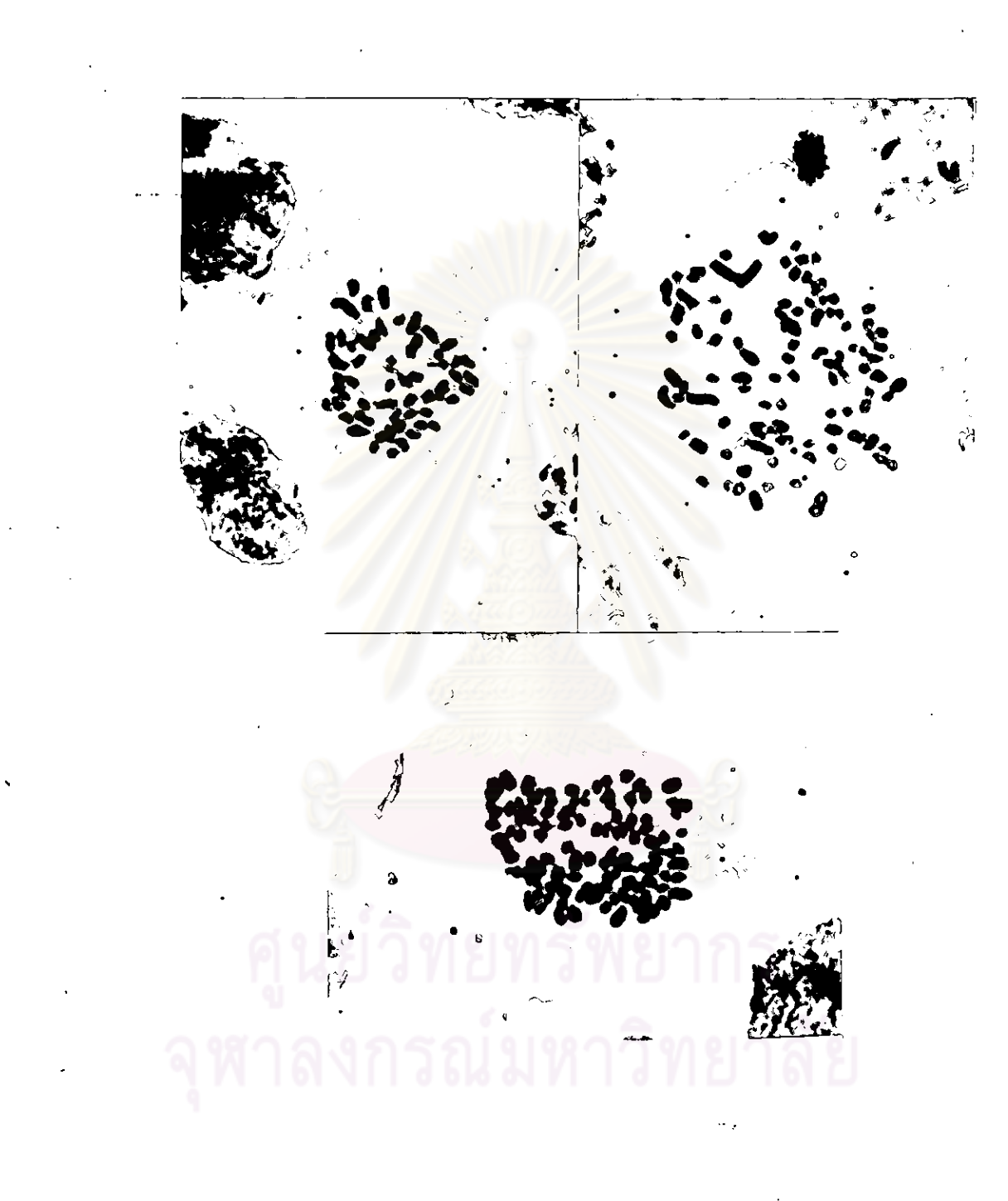

mพที่ 8 โครโมโซมของ p. Caesar เลขที่ 1 บนซาย **DUTTY near hexaploid** triploid  $(2n = 57)$  $(2n = 112)$  Uarand hexaploid  $(2n = 114)$ กำลังขยาย 1480  $\mathfrak{m}$ 

ทรางห<sup>ู้</sup> 11

ļ

จำนวนโครโมโซมของ p. Desaputra หลังจากใช้โคลซิซีน<br>0.2 เปอร์เซ็นท์ 2 2 และ 3 วัน

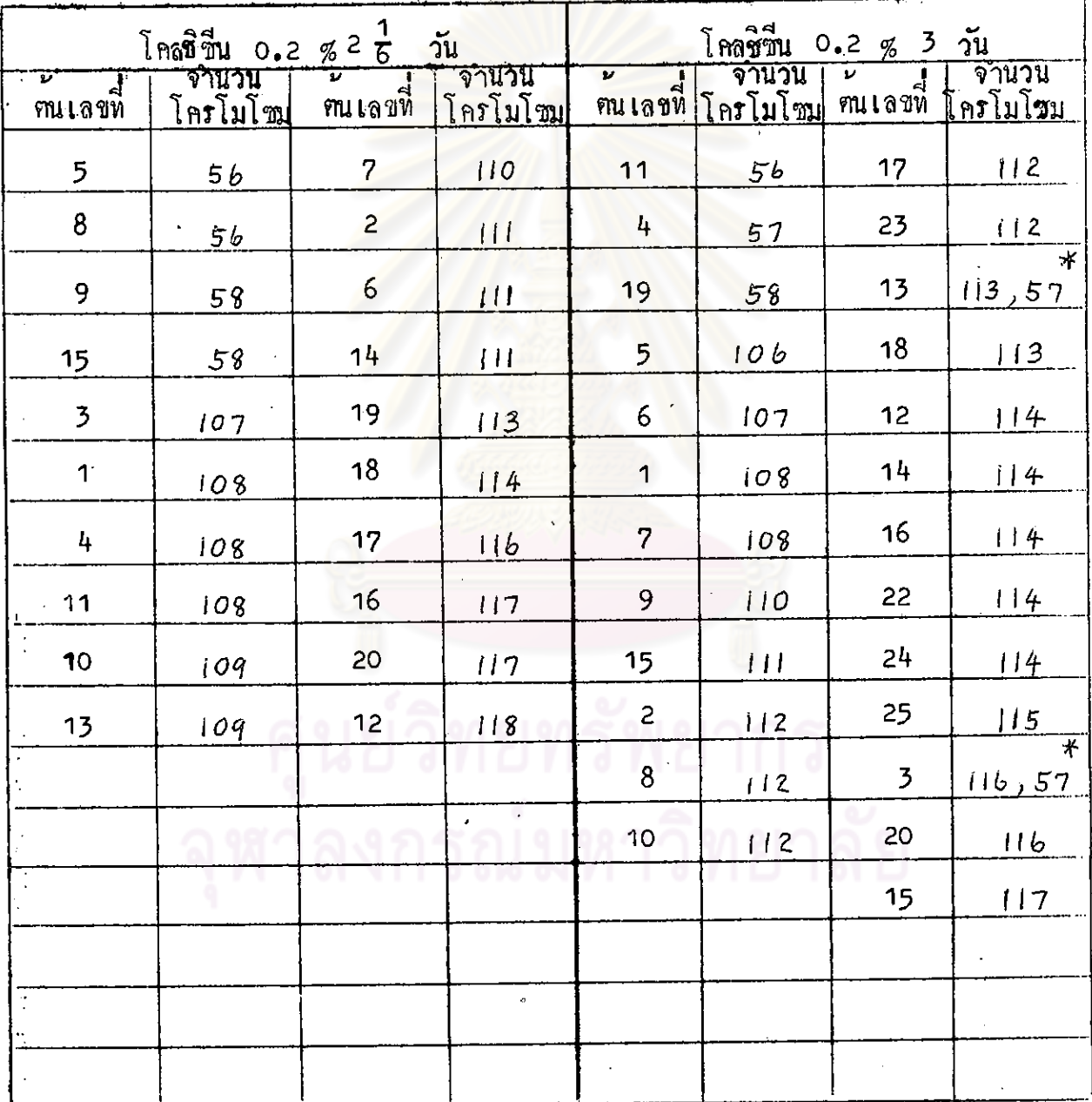

พบ 57 โครโมโวนเพียง 1 เซล

โครโมโซมของ D. Desuputra บนซาย triploid  $\text{minim } \mathbf{1} \text{ and } \mathbf{1} \text{ is the same as } \mathbf{1} \text{ and } \mathbf{1} \text{ is the same as } \mathbf{1} \text{ and } \mathbf{1} \text{ is the same as } \mathbf{1} \text{ and } \mathbf{1} \text{ is the same as } \mathbf{1} \text{ and } \mathbf{1} \text{ is the same as } \mathbf{1} \text{ and } \mathbf{1} \text{ is the same as } \mathbf{1} \text{ and } \mathbf{1} \text{ is the same as } \mathbf{1} \text{ and } \mathbf{1} \text{ is the same as } \mathbf{1} \text{ and } \mathbf$  $(2n = 57)$  $(2n = 112$  ua= 115-ลางซายและชวา near hexaploid กำลังขยาย 1480 ทามลำกับ  $\mathfrak{m}$  $\mathcal{L}$ 

mพื่ 9

 $\underline{\mathbf{D}}$ . Majestic  $\overrightarrow{\mathbf{D}}$  which is the pentaploid (2n = 95) เมื่อใชโคลซิซิ่น 0.2 เปอร์เซ็นต 3 วัน จากา0 ฑน พบ pentaploid และ near pentaploid (93 - 96 โครโมโซม ) 5 near heptaploid 2 mu ฑน ( 131 - 132 โครโมโซม ) near octoploid 3 คน ( 150 - 153 พวกที่แชในโคลชิรีน 0.2 เปอรเซ็นต จาก : 9 ณ ้วับ 4 โครโบโซบ ) เป็น pentaploid และ near pentaploid 94 - 97 โครโมโซมทั้งหมด เมื่อแชโคลซีซีน 0.05 เปอร์เซ็นที่ 10 วัน นับจำนวนโครโมโซม 5 คน เป็น pentaploid และ near pentaploid 94 - 98โกรโมโซม ทั้งหมด ( ฑาราง ที่ 12 และภาพที่ 10) เป็นพี่นาสังเกตว่าไม่พบเซลที่เป็น decaploid (2n = 190) เลย

ลูกผสม Dendrobium ชนิดตางๆซึ่งเดิมเป็น diploid คือ D. Caesar lauw 2 uaz 3 D. superbiens lauw 1 uaz 2 2D. May Neal uaz D. Lim Chong Min x D. formosum หลังจากใช<sup>้</sup>โอลซีซี่แความเข็มขนและเวลา นับจำนวนโครโมโซมไครวม 130 mu แป็น diploid 15 ฑน ตางๆกัน ( 11.54 เปอร์เซ็นท์ ) aneuploid 67 โลรโมโซม 1 ฑน (0.77 เปอร์เซ็นท์) tetraploid Haz near tetraploid 82 mm (6.07 times mum) nearpentaploid llaz hexaploid oundasi mi (0.77 tuoftum) heptaploid 2 mu ( 1.54 ularimum ) octoploid Maznear octoploid 27 ทน (20.77 เปอรเซ็นท) และ mixoploid 1 ทน (0.77 เปอรเซ็นต) ( ฑารางที่ 13 )

สำหรับลูกผสม <u>Dendrobium</u> ซึ่งเป็น triploid นี่ 2 ชนิด เลขที่ 1 และ D. Desaputra นับจำนวนโครโมโซมของตนซึ่งเกิด D. Caesar จากการใช้สารโคลริชั่นที่มีความเขมขนและเวลาตางกันไครวม 74 คน พบเป็น ( 71.63 เปอรเซินต hexaploid uas near hexaploid 53 mu triploid Maz near triploid 16 mm (21.62 (ularimum)

น<br>31 หารางพี่ 12

จำนวนโครโมโซมของ <u>D</u>. Majestic หลังจากใช โคลชิซีน 0.2 เปอร์เซ็นท์ 3 วัน, 4 วัน และ 0.05 เปอร<sup>์</sup>เข็นต<sup>้</sup> 10 วัน

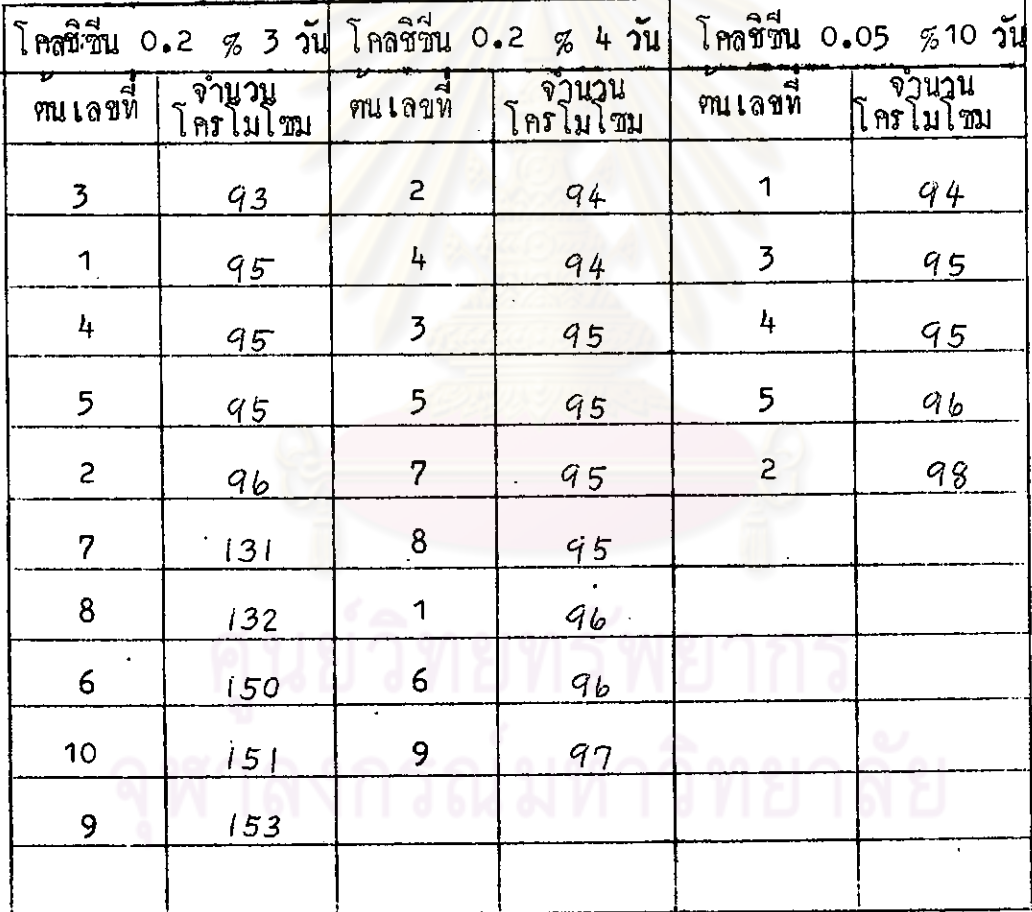

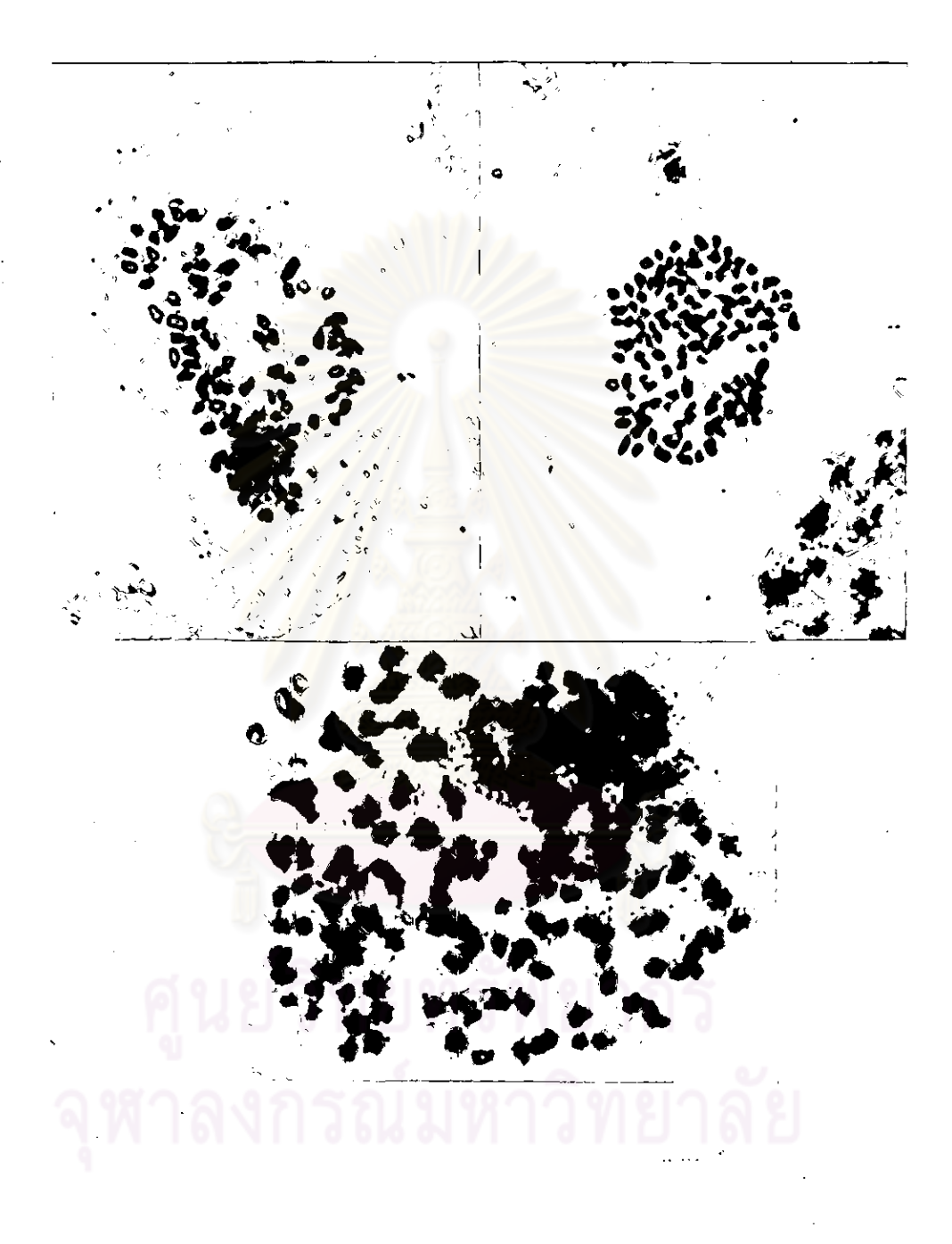

mพ<sup>ื่น</sup> 10 โครโมโซมชอง D. Majestic บนซาย pentaploid ) uuun near heptaploid (2n = 131)  $(2n = 95)$ ภาพบนกำลัง  $(2n = 153)$ uazani octoploid ขยาย 1480 เทา ภาพลางกำลังขยาย 2091 เทา

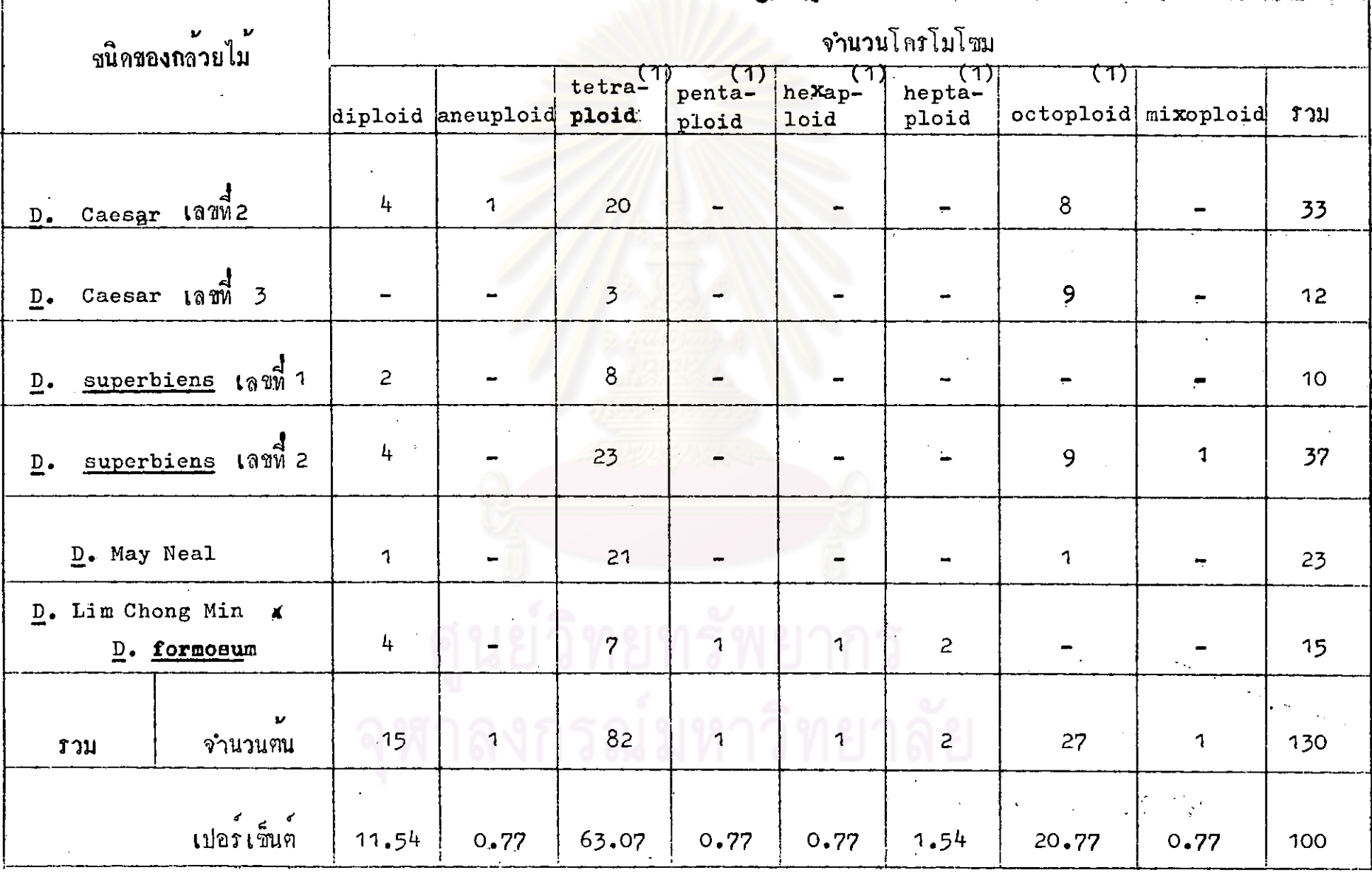

- (1) และจากที่จำนวนโกรโมโจมใกล้เคีย<mark>งกัน ( + 5 )</mark>

 $\mathcal{F}$ 

near pentaploid 2 mu(2.70tulartium)) mixoploid 3 mu (4.05 เปอรเข็นต<sup>ำ</sup> ( ฑาวงห<sup>ี 14</sup> )

du D. Majestic **ซึ่งเป็น** pentaploid  $(2n = 95)$   $\overline{u}$ จำนวนโครโมโซมของหนที่เกิดจากการใชสารโคลขี้ขึ้นที่มีความเขมขนและเวลาทาง liu pentaploid llaz near pentaploid 19 mu กันไครวม 24 ฑน (79.17 เปอรเข็นๆ) near heptaploid 2 ฑน ( 8.33 เปอรเข็นต)  $(mr3\overline{w}3\overline{w}34)$ และ near octoploid 3 mu (12.50 เปอรเซ็นต)

### นลการวั<u>ค</u> guard cell

จากการวัด guard cell ขอ. D. Caesar เลขที่ 2 และ D. May Meal 'Srisobhon ไดยลดังนี้คือ D.Caesar <sub>เลขที</sub>่ 2 ได้คา เฉลี่ยความกว่าง ของคู guard cell ที่เป็น diploid และ tetraploid (ภาพที่ 11 คาเฉลี่ยความยาวเทากับ 138.46 เทากับ 130.49 และ 162.8 ไมครอน และ 171.19 ไมกรอน ตามลำคับ สวน D. May Neal 'Srisobhon' ไดคา เฉลี่ยความกว<sup>้</sup>างของค<sup>ู่</sup> guard cell ที่เป็น diploid และ tetraploid ิ คาเฉลี่ยความยาวเป็น 138.05 เทากับ 142.18 และ 181.5 ไมครอน และ 200.48 ไมลรอน ศามลำคับ ( คารางที่ 15 ) ี้เมื่อตรวจสอบทาง สถิติโคยใช Student's t test พบวาความกวางและยาวของคู guard cell ที่เป็น diploid และ tetraploid ของ D. Caesar เลขที่ คางกันจริงในระดับความเชื่อหัน 95 เปอรเซ็นต ความกวางและยาว.  $(t$ เทากับ 4.54 และ 4.04 t คาภาง = 3.182) 1019 guard cell และ D. May Neal 'Srisobhon' พบวาความกวางและยาวของคุยนard cell ที่เป็น diploid และ tetraploid ทางกันในระคับความเชื่อมั่น 90 เปอร์เซ็นต ( t ความกวางและยาวเทากับ 15.89 และ 6.88 ตามลำคับ t ฑาราง =  $6.314$ )

\*<br>ตารางที่ 14 จำนวนโครโมโซมของลูกผสม <u>Dendrobium</u> ซึ่งเคิมเป็น triploid และ pentaploid  $\ddot{\bullet}$ 48  $\label{eq:2.1} \mathcal{L}_{\text{max}} = \mathcal{L}_{\text{max}} = \mathcal{L}_{\text{max}}$ 

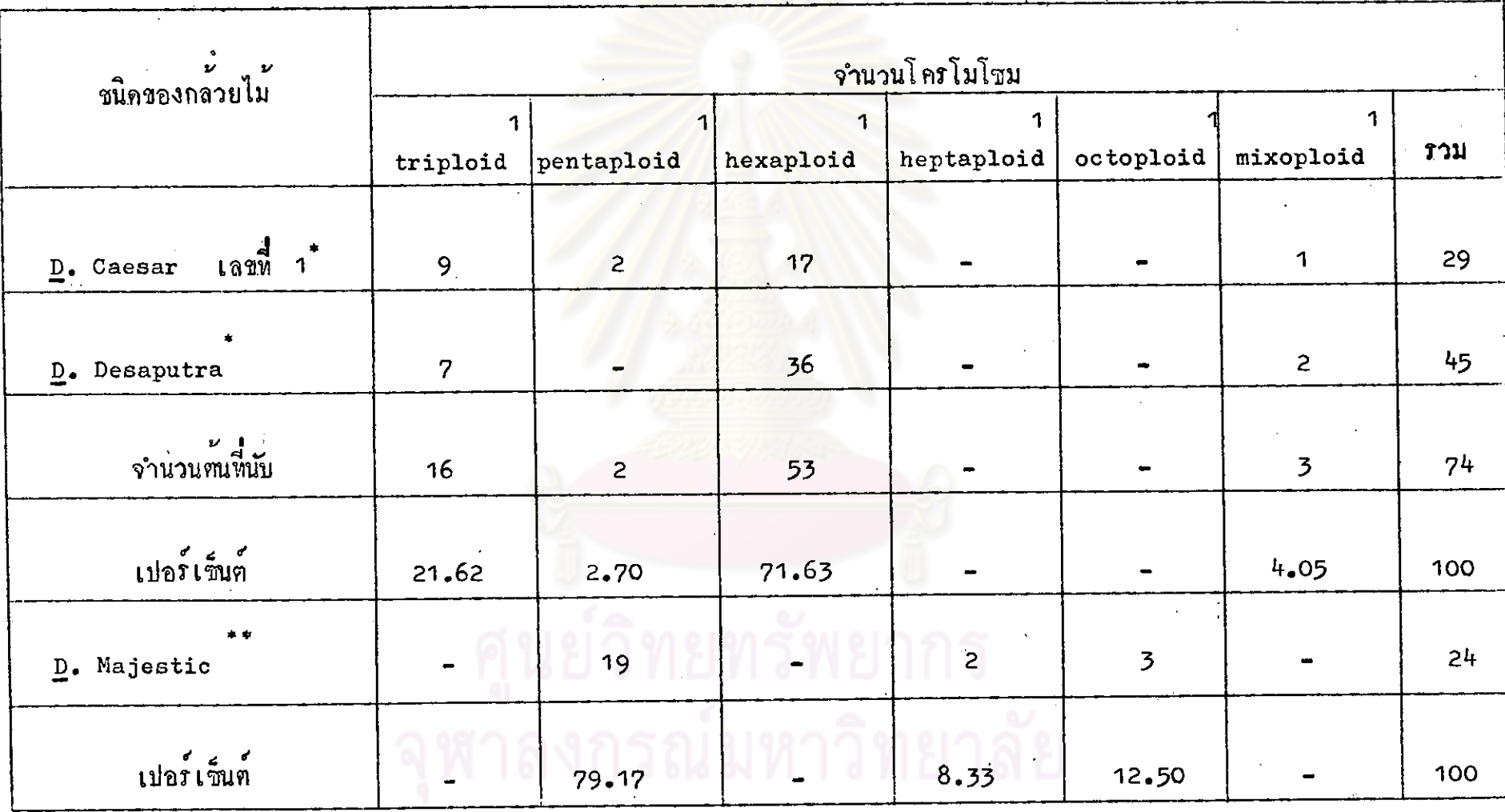

1. และพวกพี่มีจำนวนโครโมโซมใกล้เคียงกัน

 $\frac{\infty}{4}$ 

 $\lambda$ 

 $\ddot{f}$ 

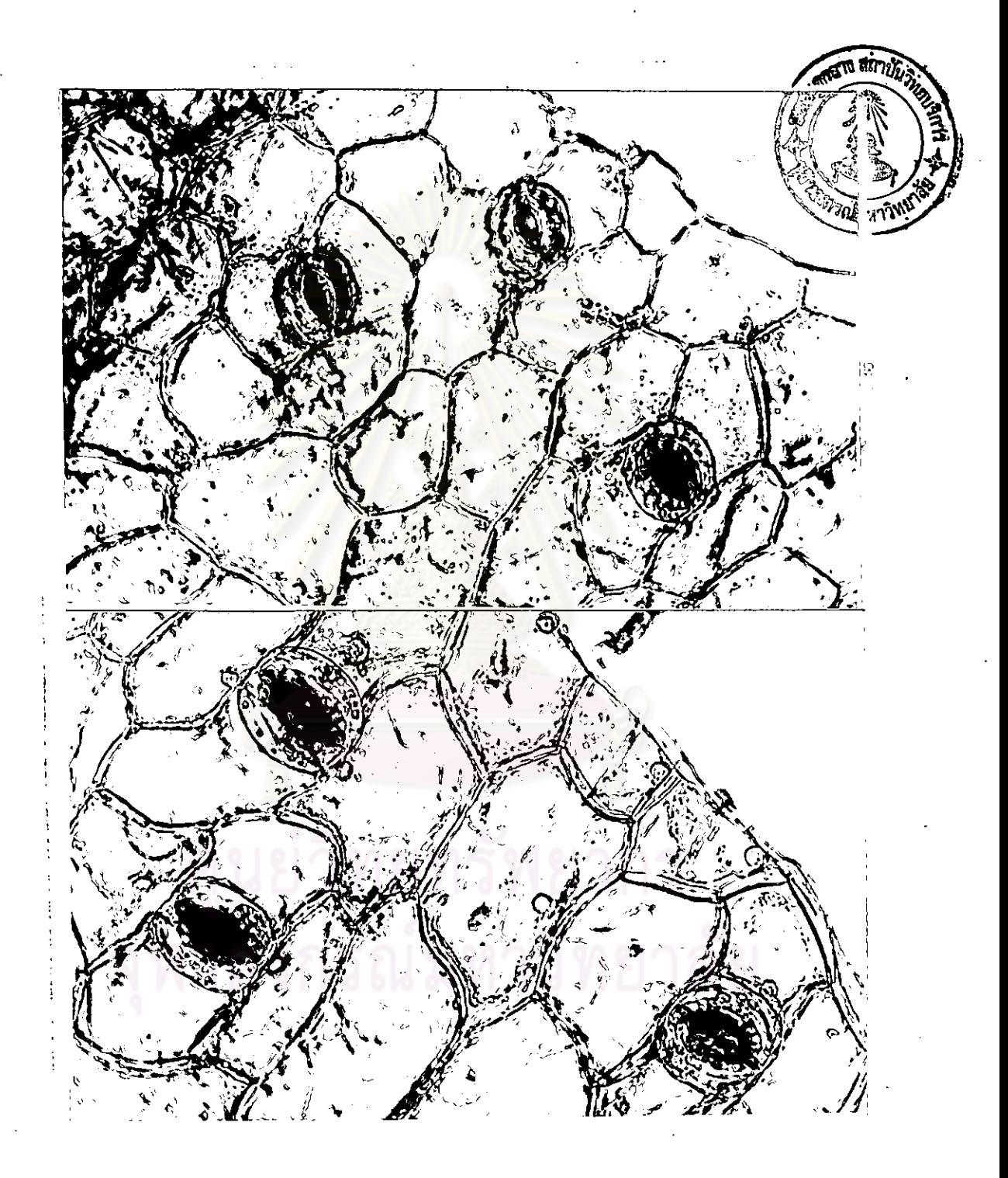

กาพที่ 11 guard cell 101 diploid las tetraploid lann 2 uu diploid guard -The D. Caesar and tetraploid guard cell  $cell$ 

### n de la provincia diploid guard cell une tetraploid guard cell ฑว่างที่ 15 **้<br>ตนละ <sup>10</sup> เ**ชล  $\lambda$

 $\sim 5$ 

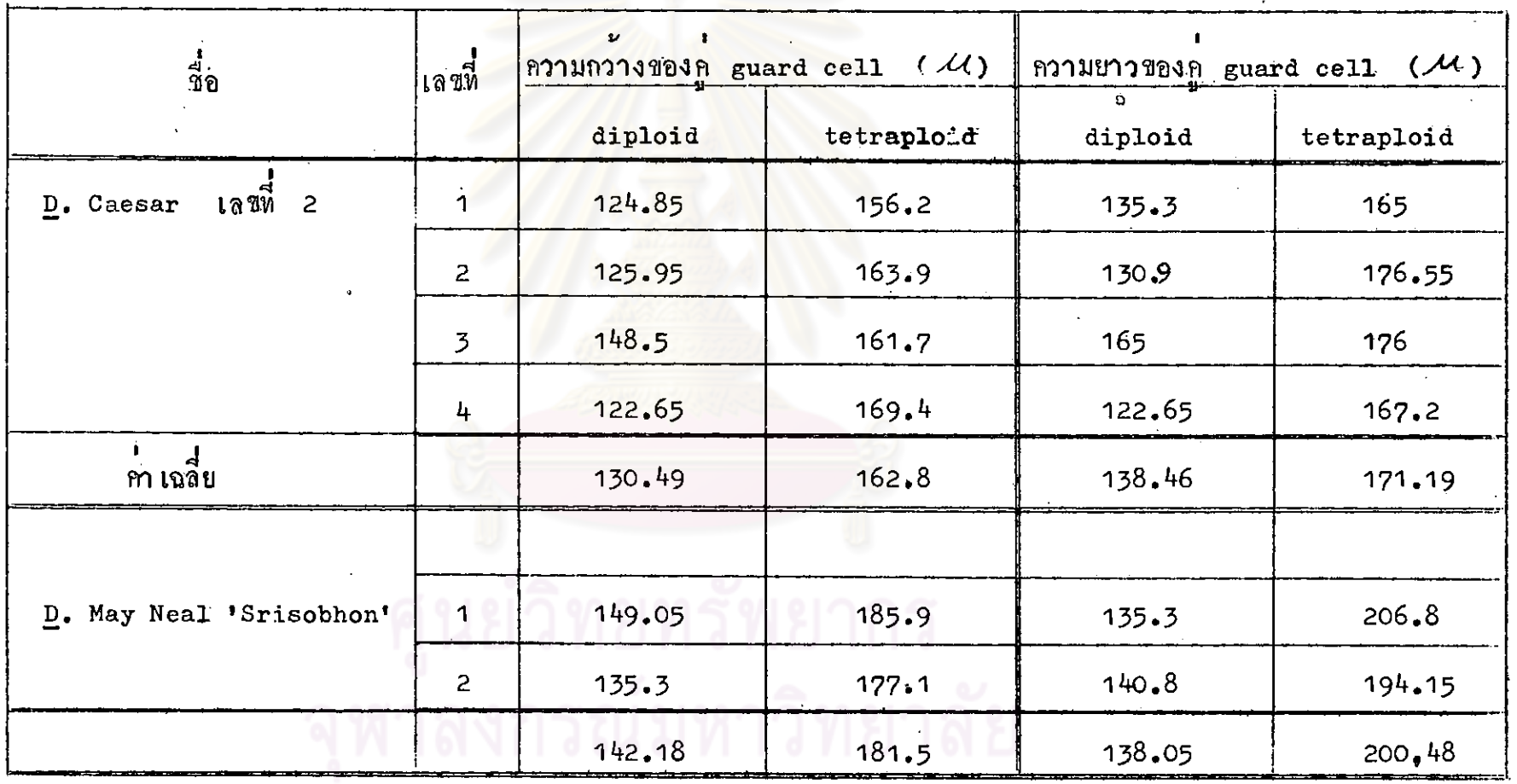

50

ŠĎ

จากฑารางที่ 16 D. Caesar เลขที่ 1 ไคคา เฉลี่ยความกวาง ของก guard cell ที่เป็น triploid และ hexaploid เทกบั 132.96 และ 171.60 ไมครอน ความยาวเหากับ 148.91 และ 185.96 ไมครอน เนื้อหกสอบทางสถิติโคยใช Student's t testwar ความกวาง ตามลำดับ uastronoun guard cell miuu triploiduas hexaploid 000 D.Caesar เลขที่ 1 คางกันจริงในระคับความเชื่อมั้น 99 เปอริเซ็นต ( t ความกวาง และความยาว เหาณัย 6.987 และ 8.917 t ฑาราง = 5.841 ) ิ สวน D.Lady Hamilton XD. May Neal ซึ่งเกิดเป็น high polyploid ขึ้นเอง ได้m เฉลี่ยความกว้างของค์ guard cell ที่เป็น ในการเลี้ยงเนื้อเยือ triploid และ hexaploid เทากับ 136.95 และ 173.93 ไมครอน คา เฉลี่ยความยาว เทากับ 150.04 และ 190.63 ไมครอน คามลำคับ เมื่อ ทคสอบทางสถิติก็พบวาความกวางและยาวของค guard cell ตางกันในระดับ ความเชื่อมั่น 99 เปอร์เซ็นต์ ( t ความกวางและยาวเท่ากับ 6.166 และ 8.243 t ฑารางเทากับ 4.604 ทามลำคับ )

### ยลการวักความห<u>นาของใบ</u>

ทากกรวัดความหนาของใบ diploid และ tetraploid ไคคาเฉลี่ย ความหนาชองใบ diploid และ tetraploid ของ D. Caesar เลขที่ 2 เทากับ 1.31 และ 1.42 ม.ม. ส่วน D. May Neal Srisobhoa " เทากับ 1.34 และ 2.03 น.ม ตามลำคับ ( ตารางที่ 17 ) ผลการตรวจ สอบหางสถิติโดยใช Student's t test พบวาความหนาของใบ diploid และ tetraploid ของ D. Caesar เลขที่ 2 ตางกันในระดับความเชื่อมั่น เบ่อร<sup>ู</sup>เซ็นต<sup>์</sup> ( t ลวามหนาใบ = 3.833 t ตาราง = 3.182 ) ส่วน 95. D. May Neal 'Srisobhon' monumuntally diploid was tetraploid ก็ทางกัน เชื่อถือได้ในระดับกวามเชื่อมั้น 95 เปอร์เข็นฅ์ ( t ความหนาใบ = 28.163 ตาราง = 12.706  $\lambda$  $\mathbf t$ 

### ทรางที่ 16 ที่ 1<br>ทารางที่ 16 ทาเฉลี่ยกวามกว้างและยาวของ triploid และ hexaploid guard cell muas 10 เชล

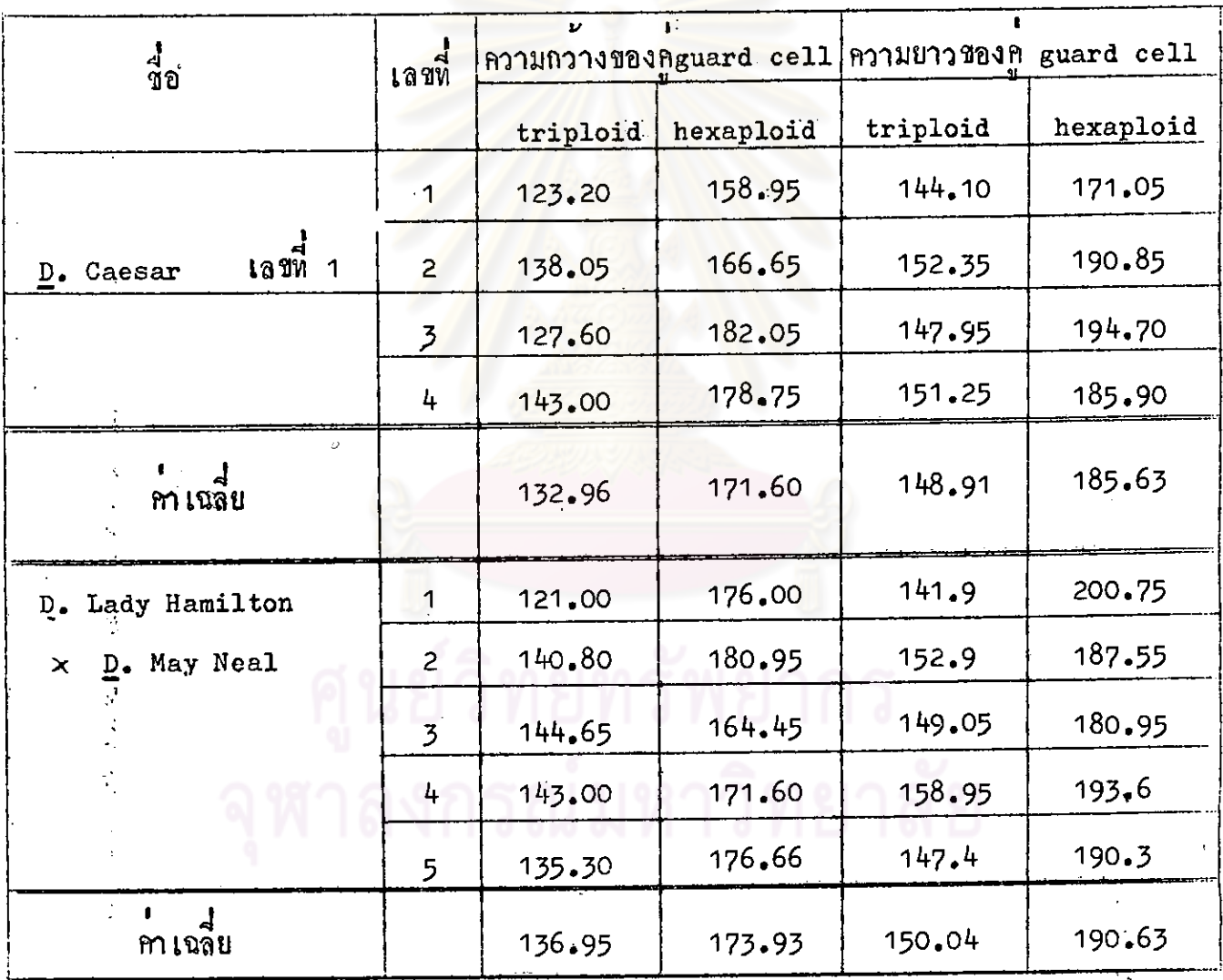

 $52$ 

į.

ตารางที่ 17 m เฉลี่ยความหนาของใบ diploid และ tetraploid ไคราก การวัคบริเวณกลางใบทั้งสองค้านของเส้นกลางใบ ของใบกลางลำค้น

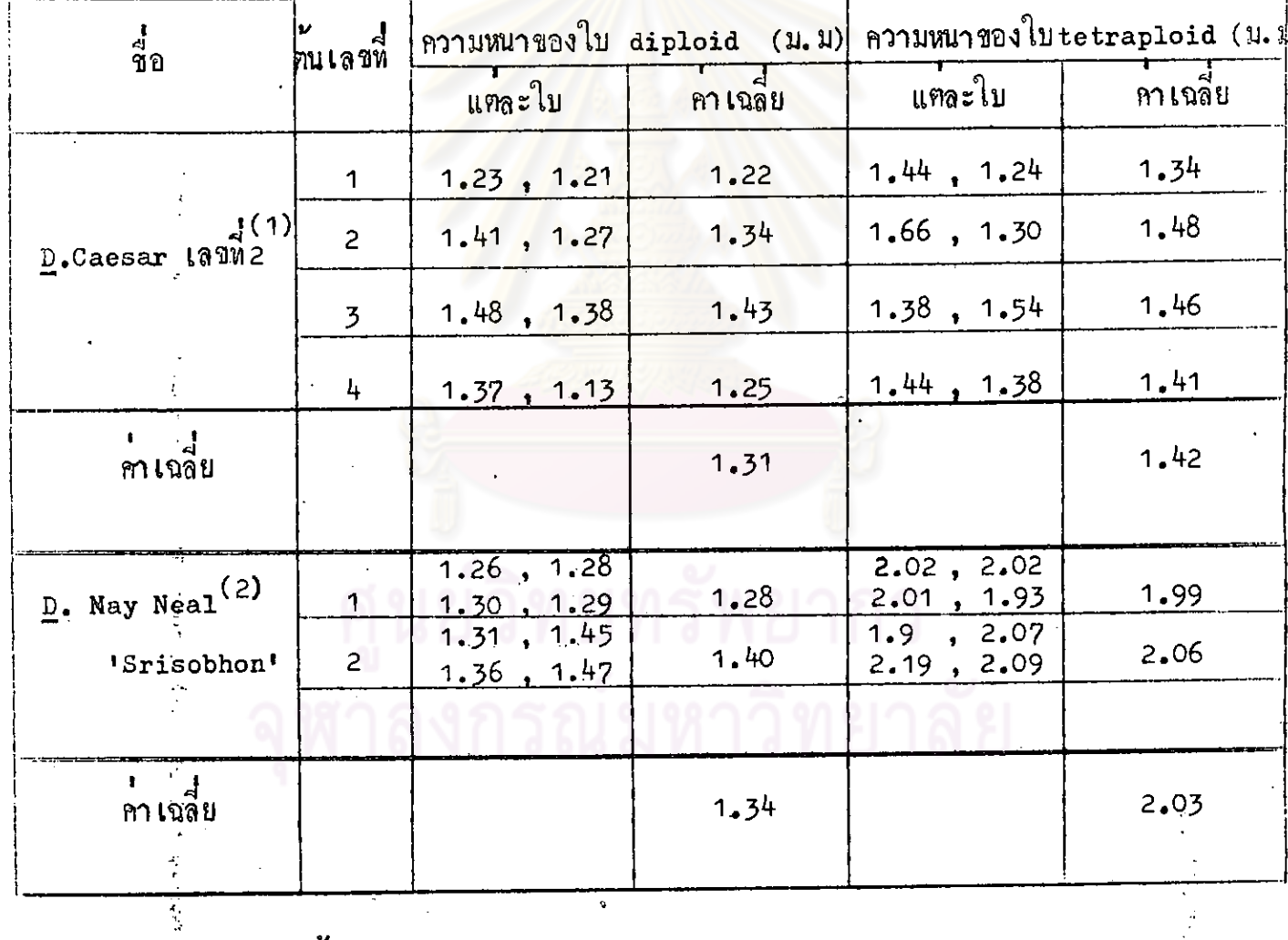

ี้ $(1)$  วัคต<sup>ั</sup>นละ ่ใบ  $\overline{c}$ 

(2) ว<sup>ั</sup>กฑ<sub>ิ</sub>เละ ี่ใบ  $\frac{1}{4}$ 

 $\mathcal{A}$ 

ยลการวัดความหนาของใบ D. Lady Hamilton x D. May Neal Inminan Annumun ของใบ triploid และ hexapioid: เทากับ 1.19 และ 1.58 ม.ม (ตารางที่ 18 ) เนื้อหกสอบหางสถิที ก็พบว่าความหนาของใบ triploid และ hexaploid เปอร์เซ็นท์ ( t ความหนาใบ = 5.873 ตาง**ฉันในระ**ณีความเชื่อมั่น 99  $m373 = 4.604$ )  $\mathbf{t}$ 

m เฉลี่ยกวามหนาของใบ ตารางน<sup>ี้</sup> 18 triploid และ hexaplo1d ได้จากการวัฒนริเวณกลางใบสองค้านของเส้นกลางใบ ทนละ 2 ใบ.

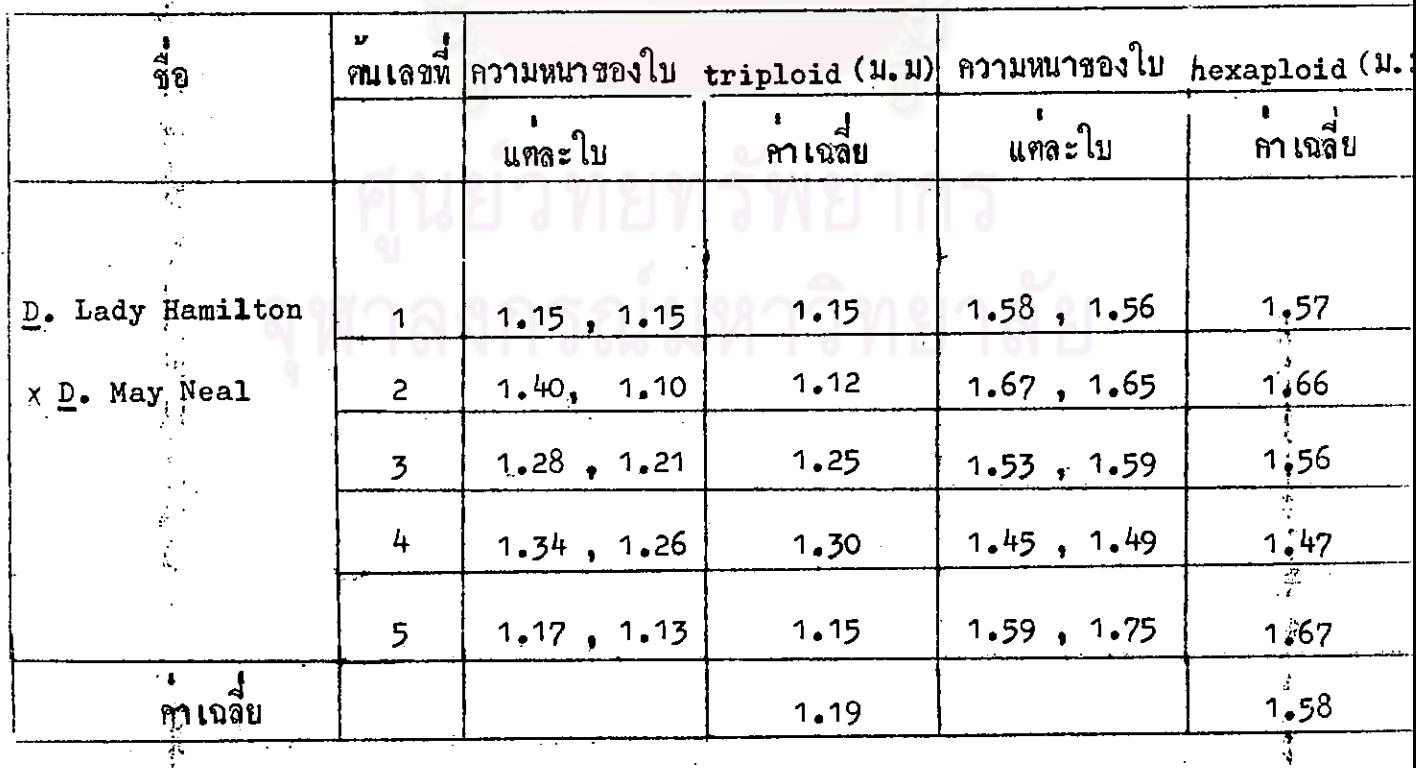

 $54$ 

ţ

# ลักษณะหางสั้นฐานของกลวยไม่ที่มีจำนวนโครโมโซมฑางๆกัน

กล้วยไม่หีมจำนวนโครโมโซมตางกัน มีลักษณะของลำฑน ใบ และคอกทางกันไป diploid กับ tetraploid และ near tetraploid ขณะยัง เลี้ยงอยู่ในวุนอาหารมีลักษณะคลายกันมากแต่สามารถสัง เกตเห็นความแตก คือ tetraploid และ near tetraploid มีใบเขียวเข็มกว่า ตางได ส่วนลักษณะของ octoploid และ near octo-และหนากวาเอ็กนอย อยางเห็นไดลัด แทกทางกับ diploid และ tetraploid ploid คือ octoploid มีใบหนายนเชี่ยวกวาและกว่างกว่า diploid และ tetra-หวก near heptaploid ที่พบในการหลองนี้มีลักษณะคลาย ploid octoploid มากจนไม่สามารถสังเกตควยตาเปลาตองนับจำนวนโครโมโซม การเจริญเติบโตของคน diploid และ tetraploid คลายกัน สาน คังภาพที่ 12 (แสคงคน diploid octoploid เจริญไคชากวามาก ของ D. Caesar เลขที่ 2 ) สำหรับ tetraploid una octoploid triploid mu hexaploid Maz near hexaploid TD3 D. Caesar เลขที่ 1 พบวา hexaploid และ near hexa-Maz D. Desaputra เจริญชากวา triploid (ภาพที่ 13 และ 14 ตามลำคับ ) ploid ขณะที่ เป็นคนออนอยู่ในวุนอาหารสามารถเห็นความแตกตางของ triploid hexaploid มีใบหนากวากวางกวา ไกไมยากนัก **ua**: hexaploid ู้สู้<br>เมื่อ ส่วน triploid ปีใบเรียบและเขียวออนกวา และยนเล็กนอย นำไปปลูกในเรือนตนไม triploid เจริญไกเร็วกวา hexaploid และ ใบชอง hexaploid และ near hexaploid near hexaploid รึ่งเ๋น เล็กน้อยแค่เคิมเปลี่ยนเป็นใบเรียบ

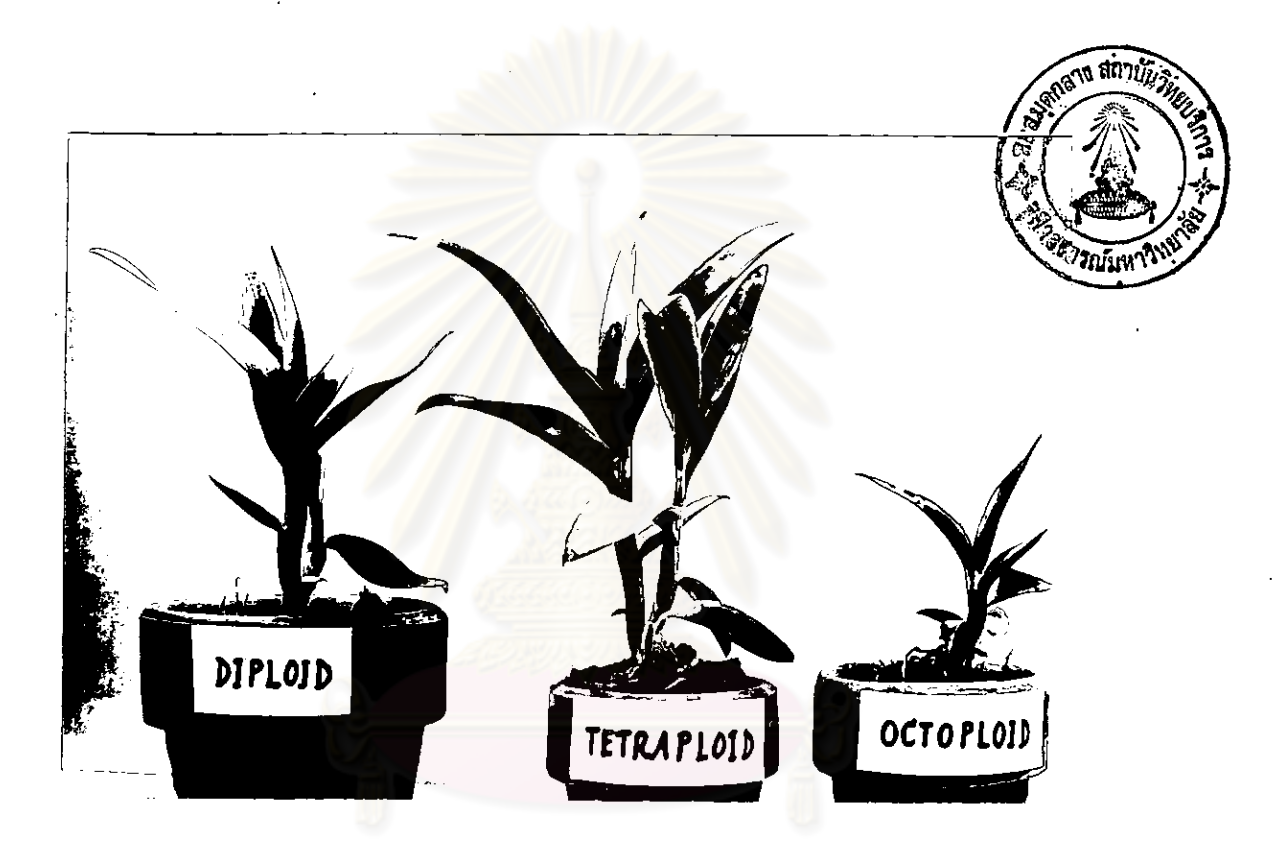

mพื่น 12

mu diploid War  $\underline{\mathbf{D}}$ . Caesar  $\mathbf{I}$  and  $\mathbf{D}$ tetraploid เจริญไคพอๆกันใบของ tetraploid หนากว่า diploid เล็กน้อย ส่วน octoploid<br>เ เจริญไคชากวา tetraploid และใบหนากวามาก

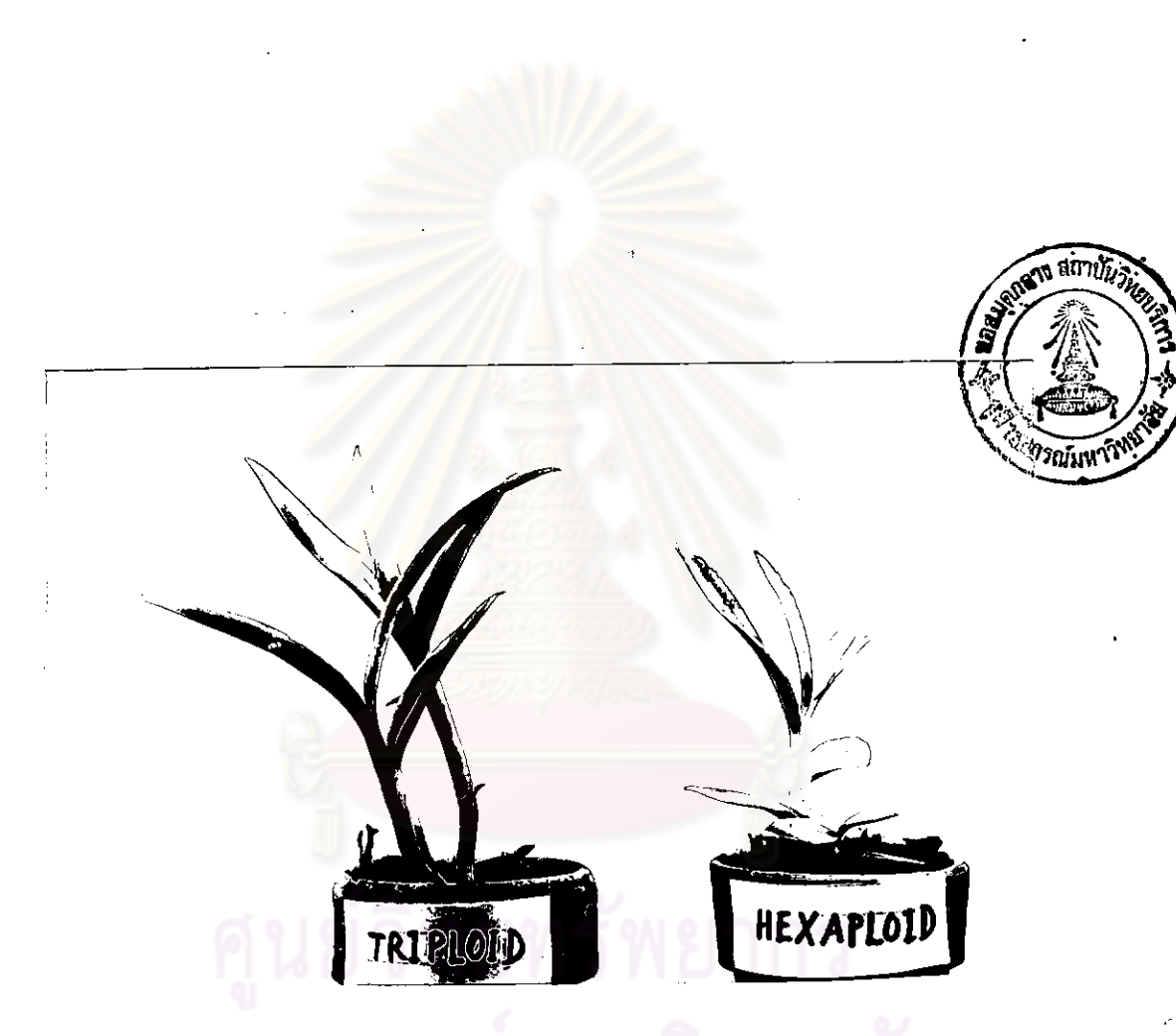

เปรี้ยบเพียนขึ้น triploid กับ hexaploid ชอง  $\underline{\mathbf{D}}$ . Caesar  $\mathbf{R}$  and  $\mathbf{M}$  1 ปี วึงไดจาก —<br>การใช<sup>้</sup>สารโคลชิซีนกับเนื้อเบื้อหี่เป็น triploid<br>มีจำนวนโครโมโซมเหาเกิม ส่วนขวามือโ ้<br>พเซายมือ ู่<br>ส่วนชวามือโครโมโซมเพิ่มเป็น<br>~ \* \* \* สิ่งทำใหมีการเจริญชากว่าศน triploid และใบ สองเหา หนากวาควย  $^{\prime}$  7 ,

ภาพที่  $13$ 

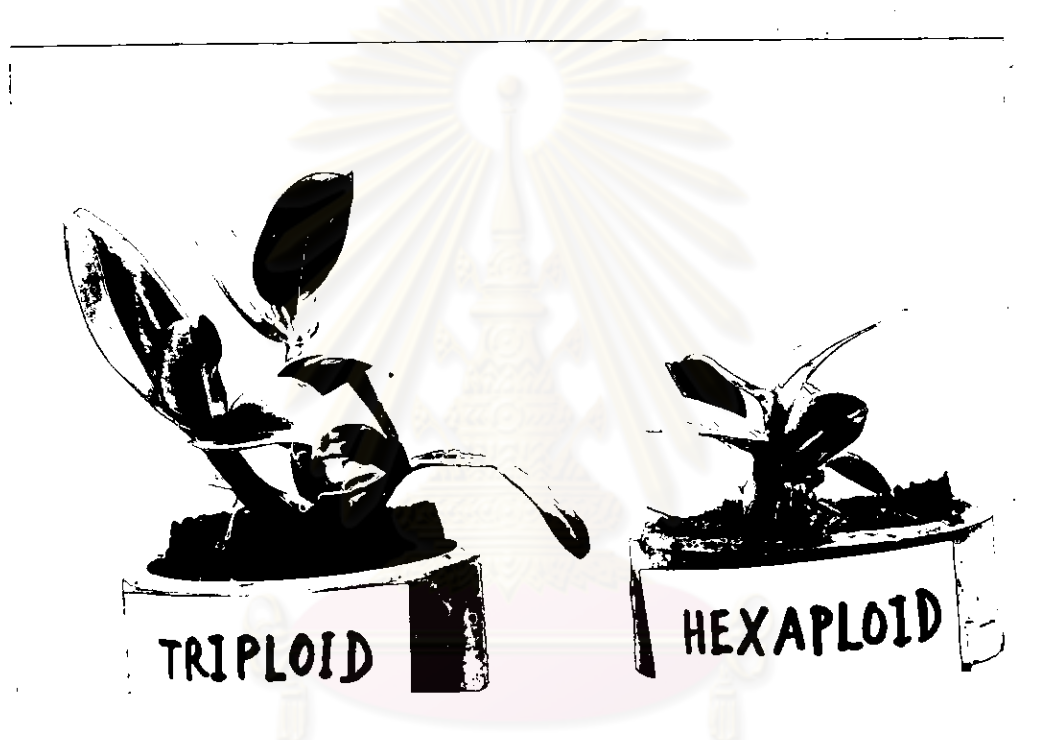

เปรียบเพียบท<sub>ี่</sub><br>เปรียบเพียบท<sub>ี่</sub>น triploid กับ hexaploid ของ D. Desaputra อายุประมาณ 1 ปี ซึ่งได้จากการใช้สาร .<br>ส่วนขวามือโครโมโซมเพิ่มเป็นสอง โครโมโซมเท้าเคิม เท ซึ่งทำให้มีการเจริญชากว่าฑน triploid และใบห**นา** nn triploid

mหนึ่ 14

ผลการเปรียบเหียบลักษณะของลำตนและคอกของ diploid กับ tetraploid The Caesar เลขที

With diploid une near tetraploid may D. Caesar มีขนาดของลำต<sup>ื</sup>นแตกตางกันคือ near tetraploid มีลำตนอ่วน เลขที่ 3 กานชอดอกตั้งตรงและใหญ่กว่าของ diploid ็ไบหนากวา กวา dinas sepal petal ung labellum nas near tetraploid sun เล็กนอย ่ จำนวนคอกในชอที่ขอกครั้งแรกมีจำนวน 9 กวาของ diploid คอกเท่ากัน แต่เนื่องจากทันยังไม่โคเต็มที่ยังเปรียบเหียบลักษณะนี้ไม่ได้คืนัก สวนลักษณะตางๆของคอก diploid และ near tetraploid คงจะไม**่เปลี่ยน** ภาพที่ 15 และ 16 เปรียบเทียบชอคอกและชนาคคอกชอง dip-แปลง : loid และ near tetraploid ทามลำทับ จะเห็นวาจำนวนออก diploid เหลือเพียง 7 คอกเท่านั้น ร่วงไป 2 คอก เพราะคอก diploid <u> รายละเอียกของการ</u> บานกอน near tetraploidประมาณ 2 สีปกาห ที่กษาลักษณะตางๆเปรียบเทียบกัน ระหวาง diploid กับ near tetraploid แสคงอยู่ในตารางที่ 19 พรอมควยการหคสอบหางสถิติ โดยวิธี Student's t test unninninn pollen nas. diploid una near tetraploid พบว่า pollen ซอง near tetraploid มีขนาดใหญ่กวาของ diploid คือชอบชอง pollen ไมเรียบ ู แล*ะ* เมื่อนำ แตมิลักษณะไมสมบรณทั้งค ของทั้ง diploid กับ near tetraploid ไปใส่ใน stigma pollen ของต์นอื่นเพื่อคูเปอร์เซ็นท์ การงอกของ pollen นั่นพบว่า pollen ของ ทั้งสองชนิดไมงอกเลย.

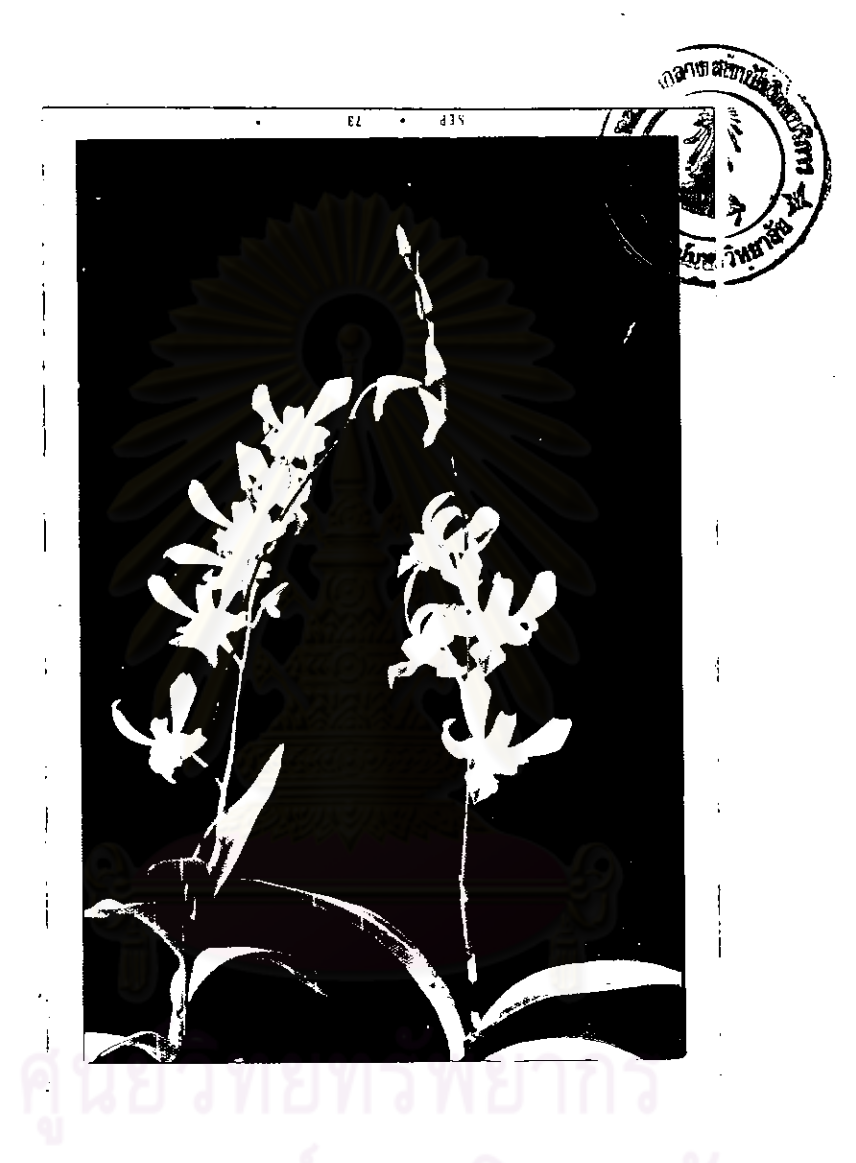

เปรียบเพียบชอดอก diploid ( ซาย) ี และ near tetraploid (971) 981 D. Caesar 1891 3 จำนวนคอกในชอมี 9 คอก เท่ากันแต่ของ diploid murenenned near tetraploid รวงไป 2 คอก ทั้งทรงและมีขนาดใหญ่กว่าของ diploid

mพ<sup>ื</sup>่น 15

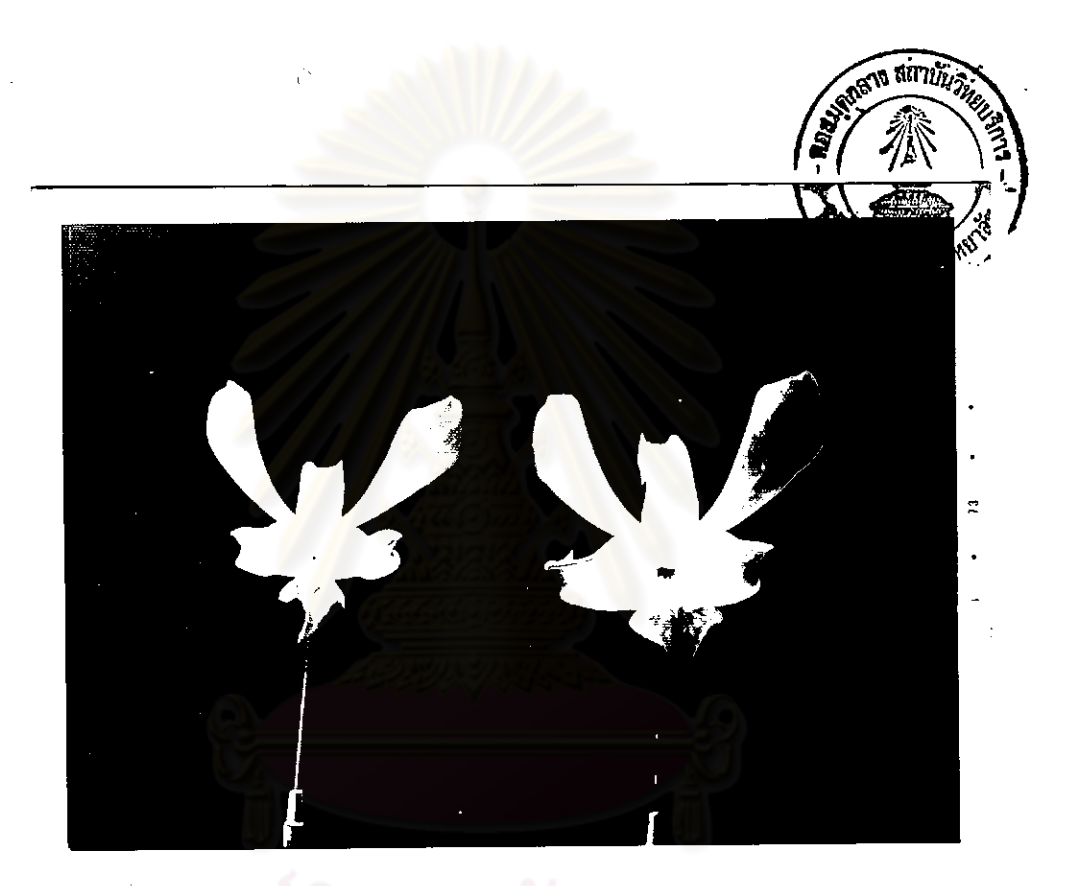

# กร

เปรียบเพียบขนาคคอก diploid และ near tetraploid ( ทางช้ายและชฮามือตามลำคับ ) ชอง p Caesar เลขที่ 3 คอก near tetraploid มีขนาดใหญ่กว่า<br>สีเข้มกว่า diploid และ กลีบคอกเพิ่มขนาดทางค้านกว้าง<br>มากกว่าค้านยาวจึงทำให้คอกกลมชื่น

ภาพท<sup>ี่</sup> 16

ทำเฉลี่ยความกว่างและยาวของ lateral และ dorsal sepal, V mรางที่ **1**9 petal, labellum, mid lobe, nonunungas petal (30 5 non)  $\mathbf{v}$  $\mathbf{r}$  $\nu$   $\mathbf{1}$ , เสนผาศูนย์กลางของกานชอดอก cell (10 เซล ) ความหนาของใน  $($   $4$   $)$   $)$   $\sqrt{2}$ และขนาคชอง pollen quartet

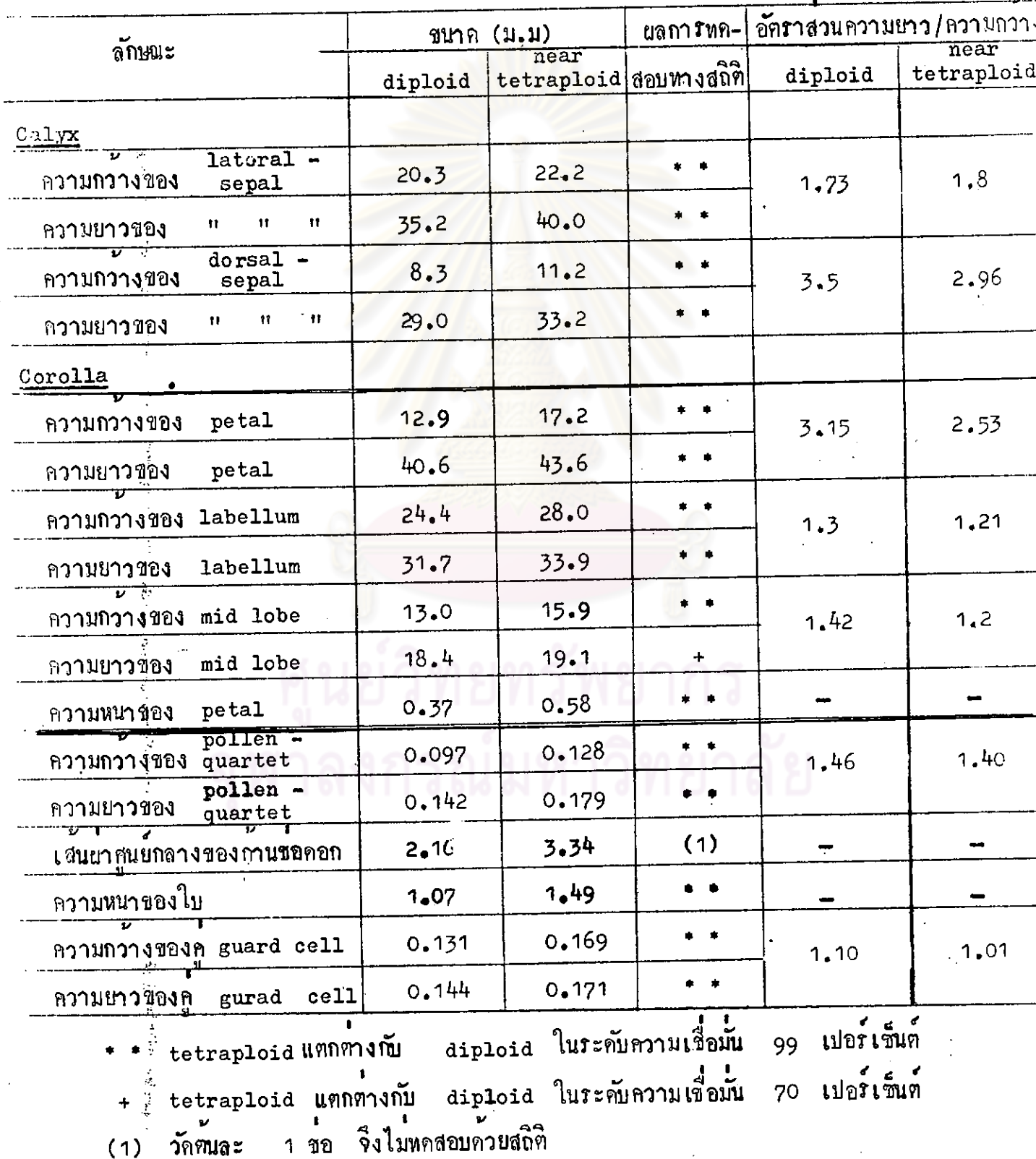